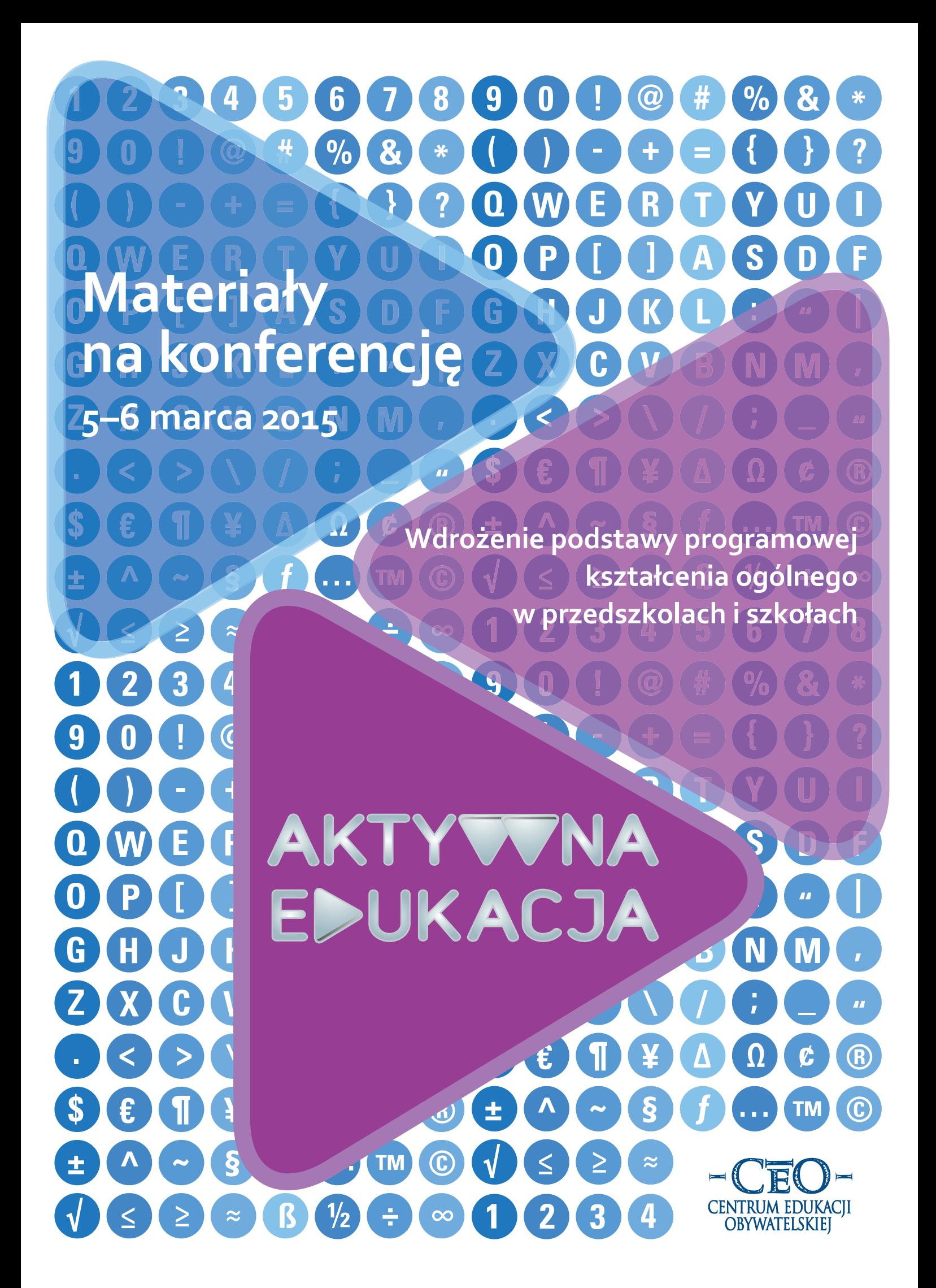

# **Wespół w zespół**

**Materiały na konferencję 5–6 marca 2015**

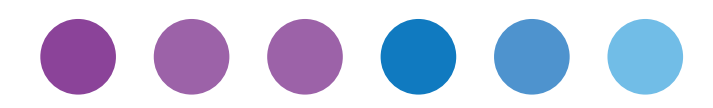

Ţ

# **Spis rzeczy**

- I. Wprowadzenie | 7
- II. Wespół w zespół | 9
- III. Zespoły wymiany doświadczeń | 19
- IV. Materiały edukacyjne w programie | 25
- IV. Warsztaty oceniania pomagającego się uczyć | 31

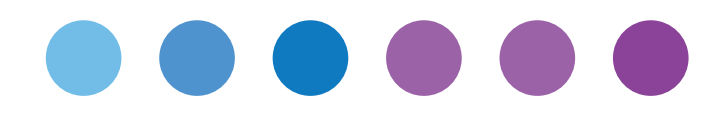

Ţ

# **Wprowadzenie**

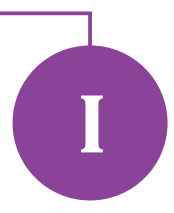

Szanowni Państwo,

bardzo miło jest nam gościć Państwa na kolejnej konferencji informacyjno-warsztatowej dla uczestników programu *Aktywna edukacja*. Cieszymy się, że zechcieli Państwo spotkać się z nami, by porozmawiać o takim wprowadzaniu technologii informacyjno-komunikacyjnych (TIK) do praktyki szkolnej, by TIK stały się rzeczywistą pomocą w nauczaniu i uczeniu się, a nie tylko gadżetem albo – co gorsza – przeszkodą i stratą czasu.

Być może śledzili Państwo dyskusje, jakie toczyły się po ogłoszeniu wyników testu PISA 2012. Polscy gimnazjaliści wypadli świetnie, jeśli chodzi o rozwiązywanie zadań matematycznych, czytanie ze zrozumieniem i rozumowanie w naukach przyrodniczych. Okazało się jednak, że o wiele gorzej jest z rozwiązywaniem problemów wymagających kreatywności i umiejętności zastosowania teorii do praktycznych wyzwań. Słabą stroną uczniów jest także zdolność do pracy zespołowej, w której grupa może zdziałać więcej niż poszczególne jednostki.

Co nauczyciele mogą zrobić, by pomóc uczniom w tych dwóch obszarach? Najlepiej działa zwykle dawanie dobrego przykładu: podporządkowanie wybieranych metod nauczania i narzędzi, w tym narzędzi TIK, konkretnym celom lekcji, i współpraca z innymi nauczycielami. Na tym właśnie skupiamy się w programie *Aktywna edukacja* – i o tym piszemy w naszej broszurze.

Teksty, które Państwu przedstawiamy, są poświęcone współpracy, planowaniu, komunikacji i zarządzaniu pracą szkoły. Ich autorki demonstrują sprawdzone przez siebie narzędzia TIK, które ułatwiają te czynności i przydają się zarówno w pracy z dziećmi, jak w pracy wykonywanej poza lekcjami. Co ważne, wybrane przez nie aplikacje nie są tylko gadżetem, ale służą realizacji rzeczywistych, praktycznych celów nauczania. Piszemy także o współpracy nauczycieli w ramach zespołów wymiany doświadczeń. Zwiększenie efektywności, inspiracja i pobudzenie aktywności to konkretne korzyści, jakie z tej współpracy wynoszą i nauczyciele, i – w konsekwencji – uczniowie. Wreszcie prezentujemy z dumą fragmenty kolejnej książki wydanej przez nasz program, zatytułowanej *Efektywne wykorzystanie nowych technologii na lekcjach*. Jej autorzy, Howard Pitler, Elizabeth R. Hubbell i Matt Kuhn, pokazują, jak stosować TIK, by nauczanie stało się bardziej skuteczne.

Życzymy owocnej konferencji.

**Claudia Snochowska-Gonzalez** w imieniu zespołu *Aktywnej edukacji*

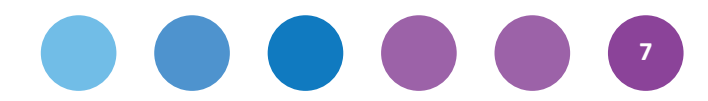

Ţ

# **Wespół w zespół II**

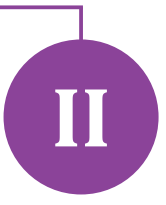

**Razem możemy zdziałać o wiele więcej niż w pojedynkę. Przedstawiamy teksty trzech autorek, które na przykładzie swoich doświadczeń pokazują, jak TIK mogą pomóc w pracy nauczycielskiej i dyrektorskiej: w komunikowaniu się z innymi nauczycielami, dziećmi i ich rodzicami, w organizowaniu i prowadzeniu działań w szkole, a także w angażowaniu uczniów i zachęcaniu ich do aktywnego uczenia się. Paulina Kuźmo-Biwan, Marta Florkiewicz-Borkowska i Maria Czerwińska nie tylko wymieniają nazwy kolejnych narzędzi TIK, ale też podają przykłady ich konkretnych zastosowań.**

# **Paulina Kuźmo-Biwan**

# **Ma być łatwo i szybko. Narzędzia TIK do planowania, komunikacji i współpracy**

Lekarze mają swoją sentencję: *Primum non nocere* (Po pierwsze – nie szkodzić). Trzymają się jej zresztą z różnym skutkiem. Dla nauczycieli taką sentencją w dobie technologicznego rozwoju i ciągłych zmian w edukacji staje się niejednokrotnie myśl: *Primum vivere* (Po pierwsze – żyć). Narzędzia TIK mają za zadanie to życie nie tyle ułatwić, co w ogóle umożliwić. Zaplanować, porozumieć się, współpracować (z uczniami, rodzicami, zespołem, radą pedagogiczną) – to elementy obecne na naszej liście zadań od września do czerwca albo i dłużej. Ma być łatwo i szybko. Czyli jak?

# **Planowanie, czyli szybka decyzja**

Zmora głosowań, które trzeba powtarzać kilka razy, aby dojść do ostatecznego wyniku, ląduje w archiwum. Terminy spotkań z uczniami (rodzicami, nauczycielami) możemy ustalić za pomocą aplikacji NeedToMeet (http://www.needtomeet.com) i Doodle (http://doodle.com). Kilkadziesiąt sekund zajmie nam wpisanie nazwy spotkania czy wydarzenia, a następnie wybranie określonych terminów i godzin z wbudowanych w obie aplikacje kalendarzy. Link, który przekażemy uczniom, przekieruje ich bezpośrednio do głosowania. Warto także rozważyć planowanie zadań w utworzonych do tego celu kalendarzach online. Jednym z najchętniej wybieranych jest kalendarz oferowany przez Google, do którego dostęp uzyskuje się z poziomu wyszukiwarki tejże firmy (podobnie jak do Dysku, poczty Gmail czy kanału YouTube). Kalendarz można zsynchronizować z urządzeniem przenośnym (najczęściej z telefonem). Dzięki tej aplikacji my i nasi uczniowie nie zapomnimy o ważnym wydarzeniu czy choćby długoterminowym

zadaniu domowym. Z kolei aplikacja Poll Everywhere (https://www.polleverywhere.com) umożliwia uzyskanie błyskawicznej odpowiedzi na zadane pytanie. Narzędzie jest bardzo proste w obsłudze (mimo że jest w języku angielskim), a jego możliwości warte sprawdzenia. Po wpisaniu w przeglądarkę adresu narzędzia na ekranie od razu pojawia się formularz głosowania do uzupełnienia. Podczas wpisywania pytania można wybrać opcję odpowiedzi: dowolna odpowiedź, prawda lub fałsz, odpowiedź jednokrotnego wyboru i – zaskakujące rozwiązanie – zaznaczenie pola na obrazku. Korzystając z ostatniej formy pytania, można na przykład poprosić uczniów o wskazanie miejsca na mapie (np. lokalizacji spotkania, wycieczki) lub wybranie na obrazku postaci, obiektu, zagadnienia, którym chcą się zająć w projekcie. W kolejnym kroku należy wybrać ustawienia graficzne (tło strony i formę prezentacji odpowiedzi) oraz uaktywnić głosowanie, a następnie skopiować link do formularza. Jeśli uczniowie biorą udział

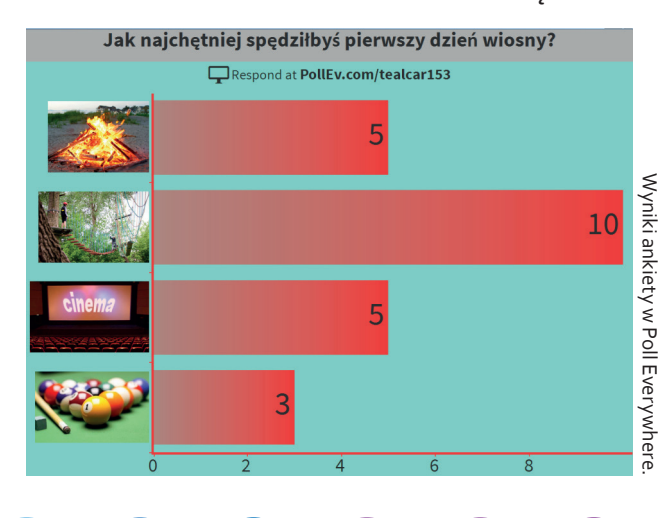

**9**

w głosowaniu w klasie (jest to możliwe zarówno na komputerach, jak i tabletach lub smartfonach), wówczas będą świadkami zmieniania się wartości wykresów od razu po zagłosowaniu na daną opcję. Nie trzeba dodawać, że Poll może być także świetną pomocą podczas anonimowych głosowań na radzie pedagogicznej.

Ciekawy, wielofunkcyjnym narzędziem jest JotForm (http://www.jotform.com). Stanowi on doskonałe uzupełnienie stron internetowych i blogów. Widoczne na stronach sklepów internetowych i portali z recenzjami filmów puste gwiazdki służące do oceny przedmiotu są bardzo często tworzone właśnie w aplikacji JotForm. Jot przyda się także nauczycielom do tworzenia formularzy, głosowań i krótkich ankiet. Dokument stworzony za pomocą tego narzędzia może składać się z pytań, pól do wyboru, tabel i innych elementów, dzięki którym nauczyciel uzyska szybką informację zwrotną na temat interesującego go zagadnienia. Na uwagę zasługuje bogata biblioteka gotowych szablonów ankiet, formularzy rejestracyjnych i kontaktowych. Właściciel formularza otrzymuje natychmiastowe powiadomienie mailowe o wypełnieniu formularza. Aplikacja jest w języku polskim, a link do formularzy można przesłać uczniom lub wkleić go na bloga lub szkolną stronę internetową. Jeśli celem nauczyciela jest natomiast dokonanie ewaluacji lub opracowanie szczegółowej ankiety badawczej, może skorzystać z jednej z dwóch bardzo dobrych aplikacji do

tworzenia ankiet: Polldaddy (https://polldaddy.com) i SurveyMonkey (https://www.surveymonkey.com). Oba narzędzia działają bardzo podobnie, różnią się jedynie typami pytań do wykorzystania w formularzu (od kilku do kilkunastu), efektami graficznymi i sposobem prezentowania danych.

Zadaniem innej, także ciekawej aplikacji Remember the Milk (http://www.rememberthemilk.com) nie jest jedynie przypomnienie nam o konieczności kupienia mleka zanim zdecydujemy się na zrobienie naleśników (choć to ważne!). Równie dobrze aplikacja sprawdza się podczas planowania zadań, ustalania priorytetów w tej sferze, którą potocznie nazywa się "zarządzaniem czasem", a która *de facto* dotyczy zarządzania sobą w czasie (bo jaki śmiałek pokusi się o rządzenie czasem?), właściwego rozplanowania i organizacji pracy. Interfejs aplikacji jest w całości w języku polskim, a system podpowiada, czego dotyczy dana zakładka. Sama strona jest podzielona na sekcje zadań do wykonania (lub już wykonanych) w obszarach: "Nauka", "Praca" i "Osobiste". W aplikacji znajduje się "Skrzynka odbiorcza" – nie otrzymujemy tam jednak wiadomości, a informację o zadaniach, które wcześniej zaplanowaliśmy na określony dzień. Po ustaleniu zadań dla uczniów i określeniu ich terminu można współdzielić listę zadań z każdym, kogo dodamy do kontaktów (warunkiem wysłania wiadomości o współdzieleniu listy jest wcześniejsza rejestracja uczniów w programie). Jeżeli uczniowie mają jedynie

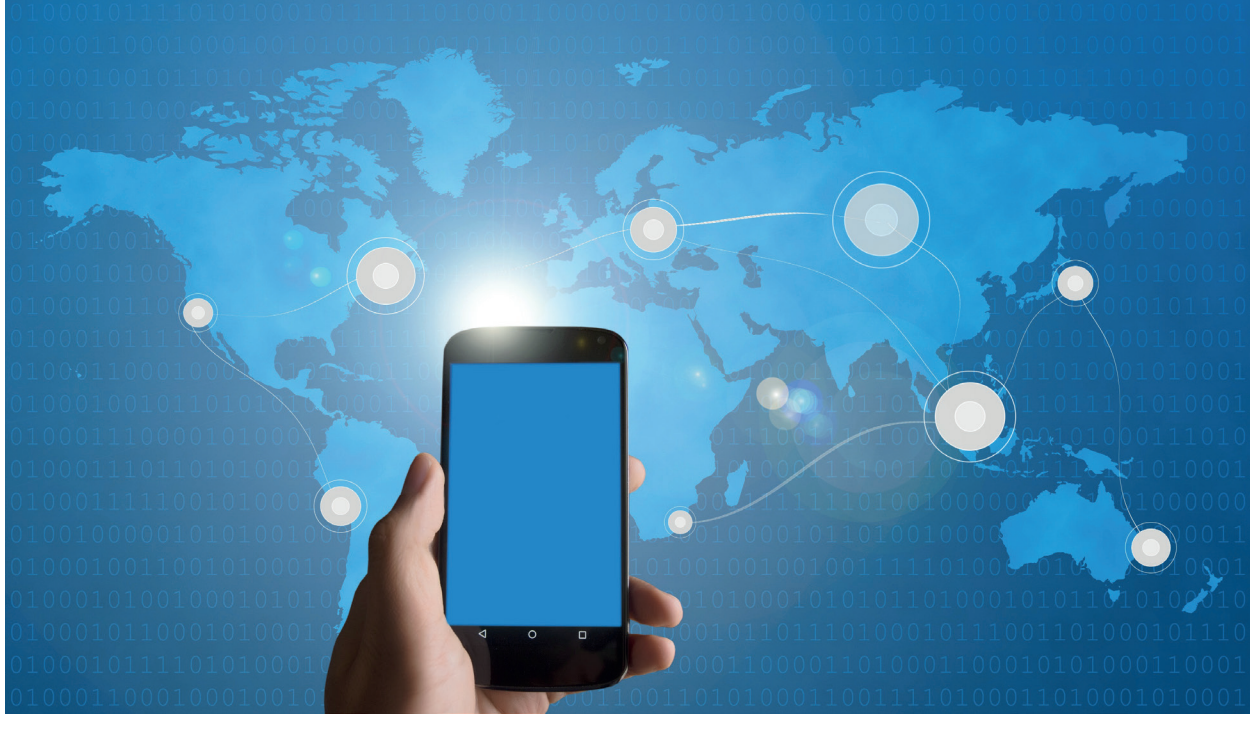

**10**

oglądać listę zadań, bez możliwości jej edytowania, nauczyciel powinien wybrać opcję publikowania zadań (zamiast ich współdzielenia). Aby być na bieżąco z zadaniami i móc edytować je (lub przekładać) w dowolnym czasie, warto pobrać Remember the Milk na telefon lub tablet. Jeżeli zaplanowane zadanie zostanie wykonane, jednym kliknięciem przenosimy je do zakładki "Ukończone". W ten sposób aplikacja staje się doskonałym organizerem, z powodzeniem zastępując kalendarz, notatnik i alarm przypominający o wydarzeniach. Jeśli chcemy poinformować o zadaniach i terminach młodszych uczniów, godnymi polecenia są wirtualne tablice korkowe (np. Note.ly http://note.ly), na których możemy umieścić nie tylko tekst, ale też grafikę, która będzie przypominała o zadaniu nawet tym, którzy dopiero opanowują umiejętność czytania.

# **Komunikacja, czyli efektywna interakcja**

Komunikacja pomiędzy klasą (czy nawet całą społecznością szkolną) a nauczycielem powinna być szybka i efektywna, a nade wszystko powinna ułatwiać pracę nauczycielowi. W związku z tym warto na początku roku szkolnego lub przed realizacją jakiegoś przedsięwzięcia zgromadzić adresy mailowe uczniów i pogrupować je np. według klas. Niemal każdy dostawca poczty internetowej (wp.pl, gmail. com, onet.pl, yahoo.com i inne) umożliwia tworzenie grup (nazywanych także listami) mailingowych. Po ustaleniu nazwy grupy zadaniem nauczyciela jest dodanie do niej wszystkich kontaktów. To jedyne czasochłonne, ale jednorazowe (i opłacalne) działanie. W przypadku wysyłania wiadomości do wielu osób nauczyciel może odtąd jednym kliknięciem wybierać tylko jednego odbiorcę wiadomości – grupę, a wiadomość trafi do wszystkich jej członków.

Za pomocą Chatzy (http://www.chatzy.com) nauczyciel lub uczeń jest w stanie w ciągu kilku sekund założyć pokój czatowy i zaprosić do niego uczestników dyskusji. Czat odbywa się w sposób synchroniczny, a użytkownicy mogą być zaproszeni poprzez podanie adresów e-mail lub (prościej) poprzez podanie wszystkim (mającym wziąć udział w czacie) adresu strony, na której będzie odbywała się rozmowa. Założenie tymczasowego pokoju do czatowania nie wymaga rejestracji. Podobną do Chatzy funkcję spełnia TodaysMeet (https://todaysmeet.com) z tą różnicą, że aplikacja działa w sposób asynchroniczny. Oznacza to, że użytkownicy mogą dodać swój komentarz, opinię itp., wchodząc do pokoju w dowolnym czasie i czytając wpisy innych osób. W aplikacji mamy do dyspozycji tylko dwa przyciski:

"Nickname" (nazwa użytkownika) i "Talk" (okienko do wpisania wiadomości). W kategorii konkursowej "prostota" aplikacja znalazłaby się w ścisłej czołówce.

Dobrym rozwiązaniem ułatwiającym komunikację między nauczycielem a uczniami (lub tylko pomiędzy uczniami) są narzędzia służące do wspólnego wypracowywania rozwiązań, pomysłów. Słowem – do pracy, w której istotną rolę odgrywa burza mózgów. GroupZap (http://groupzap.com) pozwala kilku osobom jednocześnie wprowadzać notatki, które różnią się kolorem, rozmiarem i kształtem, co usprawnia proces porządkowania dyskusji. Dużo bardziej zaawansowanym narzędziem jest RealTimeBoard (https://realtimeboard.com) – tablica pełniąca funkcję mapy myślowej, ale też katalogu dokumentów, powiązań między pomysłami, a nawet miejsca do komentowania wykonanej pracy.

# **Współpraca, czyli z łatwością do celu**

Współpraca z uczniami często przenosi się poza środowisko szkolne. Znane i (o dziwo) zabawne tylko dla nauczycieli jest powiedzenie, że nauczyciel może wyjść ze szkoły, ale szkoła z nauczyciela – nigdy. 45 minut to zbyt mało czasu, aby zrealizować podstawę programową, sprawdzić wiedzę izająć się dodatkowo projektem lub zainspirować uczniów do pogłębiania wiadomości z omawianego tematu.

Wielu nauczycieli decyduje się zatem na prowadzenie e-portfolio, którego zadaniem jest gromadzenie prac uczniów, ale także stworzenie innym uczniom i ich rodzicom szansy na aktywne uczestnictwo w procesie uczenia się już po usłyszeniu ostatniego dzwonka na lekcję. W związku z tym coraz bardziej popularne staje się zakładanie blogów i stron internetowych przez nauczycieli. Niektórzy dołączają także do zamkniętych, tematycznych i klasowych grup na portalu społecznościowym Facebook. Z pomocą osobom, które z jakichś względów nie decydują się na utworzenie bloga lub nie korzystają z Facebooka, przychodzi rozbudowana platforma edukacyjna Edmodo (https://www.edmodo.com). W Edmodo osobne konta zakłada nauczyciel, rodzice i uczniowie. Platforma jest przeznaczona do celów edukacyjnych, zatem dostęp do niej mają tylko zaproszeni uczniowie. Jest to środowisko do pracy online, które właściwie nie posiada wad. Na platformie znajduje się kalendarz z rozpisanymi zadaniami, miejsce na notatki (w formie postów, jakie wysyłamy np. na forach internetowych), zakładka do zamieszczania zadań (również w formie plików ładowanych z dysku komputera), quizy i głosowania.

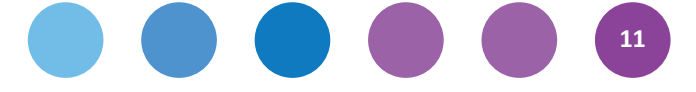

Dużym atutem, motywującym uczniów do korzystania z platformy, jest galeria aplikacji, które nauczyciel może pobrać do Edmodo. Wszystkie aplikacje mają charakter dydaktyczny – wśród najbardziej interesujących znajdują się gry, programy do nauki języka obcego, do pisania opowiadań, zagadki i łamigłówki. Aplikacje można potraktować jako formę nagrody dla uczniów – to nauczyciel decyduje, kiedy i jaką aplikację (np. grę) udostępni klasie zarejestrowanej w Edmodo. Rodzaj marchewki. Smacznej zresztą.

Łączenie uczniów pracujących nad zadaniami w pary lub w grupy również może odbywać się przy użyciu narzędzi TIK. Ciekawą i prostą aplikacją służącą do tego celu jest Classroom Group Maker znajdujący się na stronie (https://www.superteachertools.net). Aby połączyć uczniów w grupy, wystarczy wpisać ich imiona i określić liczbę osób w grupach, a system automatycznie przypisze do nich uczniów.

TIK ma być właśnie taki – ma prowadzić do celu, ułatwiać, organizować i przyspieszać. Nie potrzeba nam kolejnych godzin pracy, których efektem jest przykre pytanie: "Dlaczego zajęło mi to więcej niż przypuszczałem/am?". I jak żyć, skoro w tekście, który właśnie czytasz, pojawiło się kilkanaście linków, więc pewnie trzeba je teraz wpisać – literka po literce – w przeglądarkę? Nie trzeba. Można je wszystkie znaleźć w "drzewku perełek" PearlTrees (http://bit.ly/1CVItuM). Dlatego, zamiast tracić czas na nieefektywne rozwiązania, *Primum vivere*! Z TIK-iem!

> ı I

> I

T

T T

ı

ı П e.

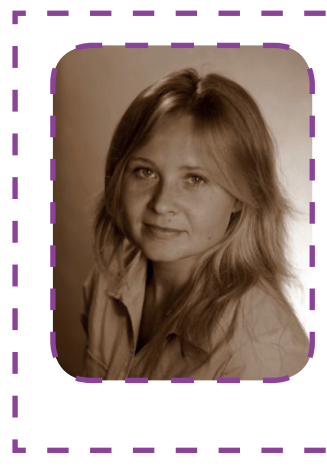

# **Paulina Kuźmo-Biwan**

Nauczycielka języka angielskiego w Katolickim Gimnazjum w Szczecinie. Ukończyła filologię polską oraz filologię angielską na Uniwersytecie Szczecińskim. Koordynatorka licznych projektów współpracy międzynarodowej w programach eTwinning i British Council Schools Online. Autorka i prowadząca kursy elearningowe dla pracowników oświaty we współpracy z Fundacją Rozwoju Systemu Edukacji. Mentorka i trenerka programów *Cyfrowa Szkoła*, *Aktywna edukacja*, *Szkoła Ucząca Się*. Zwolenniczka lekcji odwróconych z wykorzystaniem TIK oraz działań edukacyjnych kształtujących odpowiedzialność ucznia za proces uczenia się.

# **Marta Florkiewicz-Borkowska**

# **Współpraca online – kompetencja na miarę XXI wieku**

Do kompetencji społecznych XXI wieku zaliczamy – obok kreatywności, innowacyjności, umiejętności krytycznego myślenia, rozwiązywania problemów, odpowiedzialności – także komunikowanie się i współpracę. Dzięki narzędziom technologii informacyjno-komunikacyjnych kompetencje te możemy kształtować online, co znacznie ułatwia i usprawnia właśnie współpracę. Kiedy pracujemy w grupach oraz metodą projektów, internet staje się sprzymierzeńcem, a darmowe aplikacje okazują się narzędziem, które służą osiąganiu celów edukacyjnych.

Burza mózgów to metoda nauczania, która towarzyszy nam na każdym przedmiocie i podczas różnego rodzaju działań grupowych. Świetnym narzędziem wspomagającym tę technikę jest Answer Garden

(http://answergarden.ch). Strona pozwala na zadawanie uczniom pytań otwartych i natychmiastowe zarządzanie odpowiedziami. W bardzo szybki i łatwy sposób możemy także sprawdzić wiedzę uczniów na wybrany temat praktycznie na każdej lekcji. Nie jest wymagana rejestracja. Wystarczy podać jedno pytanie lub temat, a uczniowie, korzystając z podanego linku, mogą wpisywać swoje odpowiedzi. Istnieje także możliwość osadzenia Answer Garden na blogu lub innej stronie (przykład: http://bit.ly/1EQuKti). Answer narzuca limit liczby znaków w odpowiedzi – jej maksymalna długość to 20. W panelu edycji podczas tworzenia nowego Answer Garden istnieje możliwość zwiększenia długości ciągu znaków do 40. Jako nauczyciele mamy więc możliwość doboru długości odpowiedzi do naszych potrzeb. Mamy również

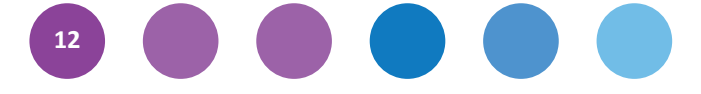

do wyboru cztery typy Answer Garden. Polecam jednak dwa pierwsze rodzaje, które najlepiej się nadają do zastosowania w edukacyjnej przestrzeni.

1. **Brainstorm, czyli burza mózgów** – wszyscy uczestnicy mogą podawać nieograniczoną ilość odpowiedzi, w tym także odpowiedzi powtarzające się. Świetna opcja do wykorzystania podczas uzgadniania wspólnego tytułu projektu, nazwy grupy, tytułu książki, a także wybierania przewodniczącej/-go lub liderki/-ra. Zapis każdej powielonej odpowiedzi powiększa się, a najeżdżając na niego kursorem możemy stwierdzić, ile osób podało tę samą odpowiedź czy też propozycję.

2. **Classroom, czyli tryb klasowy** – umożliwia uczestnikom wpisywanie nieskończonej liczby odpowiedzi pod warunkiem, że nie zostały one już podane przez innych. Świetnie się sprawdza w sytuacji, gdy chcemy zgromadzić jak największą liczbę tematycznych wyrażeń, zwrotów lub wyrazów. Tryb klasowy umożliwia także sprowokowanie wszystkich uczniów do kreatywnego myślenia i przedstawiania własnych odpowiedzi, ponieważ te już podane nie zostaną zaakceptowane.

Answer Garden ma w pakiecie dla użytkowników kolejną niespodziankę – podane odpowiedzi możemy wyeksportować i stworzyć chmury wyrazów w Wordle (http://www.wordle.net) lub Tagxedo (http://www.tagxedo.com), możemy zapisać Answer jako obrazek lub wygenerować kod QR.

Kolejnym ciekawym narzędziem umożliwiającym współpracę online są wirtualne tablice korkowe. Nie potrzebujemy do nich pinezek, szpilek ani magnesów – wystarczy tylko dostęp do internetu i chęć działania. Taka tablica może służyć do przeprowadzenia burzy mózgów, do zebrania pomysłów, refleksji lub opinii (przykład: http://bit.ly/1uRfSaE), do podsumowania działań w ramach projektu czy też do gromadzenia tematycznych materiałów (przykład: http://bit.ly/1DaEQTD). Możemy na nich umieszczać tekst w postaci notatek (odpowiednik naszych kartek sklerotek), linki, obrazki lub inne pliki. W ten sposób powstaje wirtualna interaktywna tablica. Bardzo prostym i zupełnie darmowym narzędziem jest Padlet (http://www.padlet.com). Aplikacja daje możliwość stworzenia tablicy chronionej hasłem – wtedy będą na niej pracować wyłącznie osoby, które otrzymały link i hasło do tablicy. W ten sposób umożliwiamy naszym uczniom pracę w bezpiecznej przestrzeni dostępnej tylko dla nich. Osoby współpracujące na

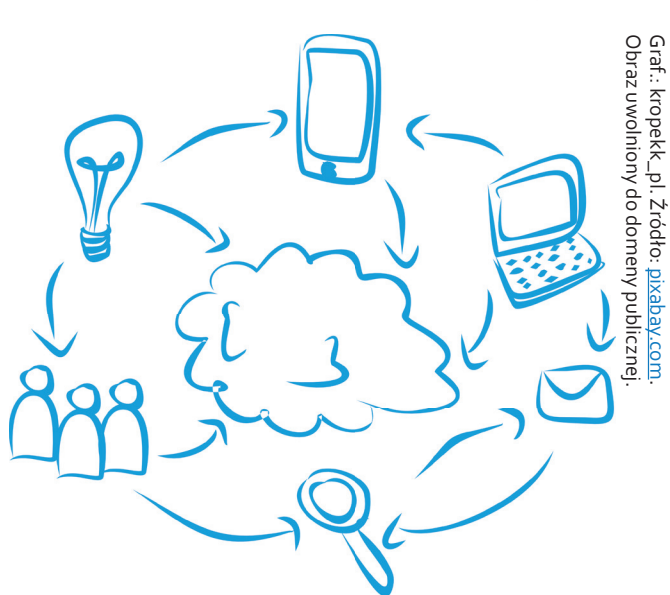

naszej tablicy nie muszą zakładać kont i się logować, co znacznie przyśpiesza pracę. Mogą widzieć tablicę, mogą ją edytować lub moderować – w zależności od tego, która z trzech możliwych opcji zostanie im przydzielona przez właściciela tablicy. Do dyspozycji mamy także cztery opcje widoczności tablic: prywatna, chroniona hasłem, link niewidoczny dla wyszukiwarek, publiczna. Stworzone tablice możemy umieścić na blogu lub innej stronie, możemy je wyeksportować do .pdf, .xls, .csv oraz wygenerować kod QR. Właściciel tablicy może być informowany mailem o wszystkich zmianach pojawiających na tablicy.

Jeśli chodzi o gromadzenie linków do fajnych stron znalezionych w sieci, to idealnym narzędziem jest Pinterest (http://www.pinterest.com), czyli wirtualna biblioteczka, którą możemy tworzyć wspólnie z uczniami. Jest to narzędzie społecznościowe służące do dzielenia się materiałami wizualnymi, taka cyfrowa tablica, na której można "przypinać" (z ang. pin – pinezka) lub "przepinać" (repin) z innych źródeł ulubione zdjęcia, filmy czy odnośniki do interesujących nas zasobów. Pozwala m.in. na tworzenie i organizację tematycznych kolekcji powiązanych z wydarzeniami, miejscami, inspiracjami czy hobby. Uczniowie mogą wspólnie zbierać informacje i materiały na określony temat, a nauczyciel może obserwować ich postępy. Świetny sposób nie tylko na współpracę, ale uczenie krytycznego myślenia, wyszukiwania informacji, korzystania z różnych źródeł. Strona wymaga logowania.

Do uporządkowania materiałów w jedną całość, do zorganizowania naszych myśli, do wizualizowania naszych notatek świetnie nadają się mapy myśli.

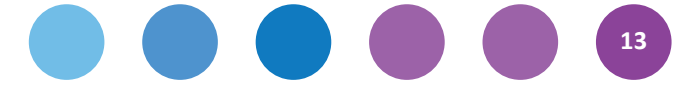

Możemy tutaj skorzystać z narzędzia, jakie oferuje platforma LearningApps (http://learningapps.org). Wystarczy przesłać link do innych uczestników i każdy bez logowania staje się współtwórcą i dokłada własną cegiełkę. Taką mapę myśli możemy osadzić na stronie lub zapisać jako obrazek i wydrukować (przykład: http://bit.ly/16ZxF5b). Innym świetnym narzędziem do tworzenia map myśli jest Popplet (http://popplet.com). W wersji darmowej daje nam możliwość stworzenia tylko pięciu map, jednak ogromną zaletą tej aplikacji jest łatwość jej obsługi. Zawsze na głównej tablicy pod ikoną znaku zapytania dostępna jest krótka prezentacja, pokazująca w dziewięciu krokach, jak korzystać z aplikacji. Do notatek możemy dodawać zdjęcia i filmy zsieci lub z własnych zasobów (przykład: http://bit.ly/1A7PvOs). Istnieje także możliwość dodawania komentarzy do notatek. Do tworzenia mapy możemy zaprosić inne osoby, co czyni tę aplikację idealną do małych projektów. Osoby współpracujące muszą się zalogować.

Narzędziem łączącym w sobie cechy mapy myśli oraz wygodnej wirtualnej biblioteczki jest PearlTrees (http://www.pearltrees.com). Jest to portal społecznościowy, którego użytkownicy dzielą się stworzonymi przez siebie listami zakładek do ulubionych stron internetowych. Listy zakładek są zaprezentowane w formie mapy myśli, na której każda strona oznaczona jest jako "perełka". Perełki, czyli linki do ulubionych stron, są częścią "drzewa perełek", z którym powiązane są tematycznie. Użytkownik ma możliwość modyfikacji swojego "drzewa perełek" (może dodawać lub usuwać "perły"), ale też ma możliwość stworzenia grupy, w której kilka osób współpracuje ze sobą, rozwijając konkretne "drzewo perełek" (przykład: http://bit.ly/1vbYqIP).

Pora na zasadniczą część pracy. Najwięcej czasu zajmuje samo tworzenie dokumentów lub prezentacji. Co gorsza – nie zawsze można się spotkać. Ale zawsze jest Dysk Google, który świetnie nadaje się do współpracy przy tworzeniu dokumentu lub prezentacji. Dzięki funkcji udostępniania dokumentu tekstowego możemy wspólnie pisać i komentować – z dowolną liczbą użytkowników, w dowolnym czasie i dowolnym miejscu. Jeśli współpracujące osoby mają konta mailowe gmail, wówczas nauczyciel/ka może obserwować pracę uczniów i podglądać historię zmian, co daje mu/jej pełen obraz aktywności grupy.

Mamy więc wirtualną burzę mózgów, tablicę korkową online, wirtualną biblioteczkę i mapę myśli, wspólnie tworzymy także dokumenty tekstowe oraz prezentacje. Przydałaby się platforma, która zapewniłaby bezpieczne środowisko zarówno dla uczniów, nauczycieli, jak i rodziców, umożliwiając im kontakt i współpracę. Te oczekiwania spełnia platforma Edmodo (http://www.edmodo.com), dzięki której mamy darmowy dostęp do narzędzi do zarządzania klasą, komunikacji i kształcenia online. Aplikacja bardzo mocno wspomaga proces dydaktyczny, umożliwia komunikację pomiędzy uczniami a nauczycielami, wymianę plików, tworzenie testów i publikację wyników, a jednocześnie pozwala na wykorzystanie wszystkich powyżej zaprezentowanych narzędzi i aplikacji dzięki dostępowi do nich z jednego wspólnego miejsca. Dzięki testom i quizom możemy sprawdzać wiedzę uczniów, stawiając im oceny, punkty lub odznaki według własnego uznania. System Edmodo ma także opcję powiadamiania mailem o sprawdzianach i ważnych terminach klasowych. Portal dostępny jest w sześciu językach, niestety nie ma wśród nich języka polskiego.

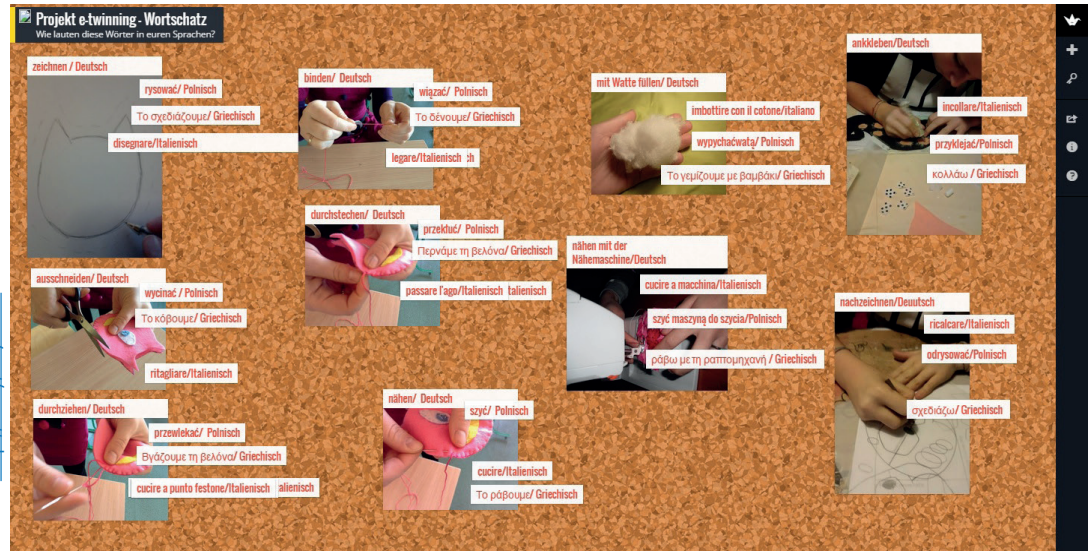

**14**

Po zarejestrowaniu się i skonfigurowaniu konta, nauczyciele mogą tworzyć grupy. Uczniowie po zarejestrowaniu się (nie jest wymagany adres mailowy) mogą dołączyć do grupy – muszą znać jedynie kod grupy i hasło dostępu przekazane im przez nauczyciela. Drugą godną polecenia zamkniętą platformą, choć niestety w wersji bezpłatnej ograniczoną, jest ExamTime (http://www.examtime.com). Ta bardzo prosta i intuicyjna w obsłudze aplikacja, pozwala na tworzenie notatek, map myśli, fiszek i quizów

oraz dzielenie się różnorodnymi materiałami audio i wideo.

Nie bójmy się współpracy! Korzystajmy z narzędzi online, ponieważ dzięki nim szybciej osiągniemy widoczne efekty. Uczniowie niepotrafiący współpracować, muszą się tego nauczyć. Dużo łatwiej zacząć w świecie wirtualnym, w znanym im środowisku – uczniowie szybko się w nim odnajdą, a my będziemy mieć możliwość nawiązania z nimi bliższego kontaktu.

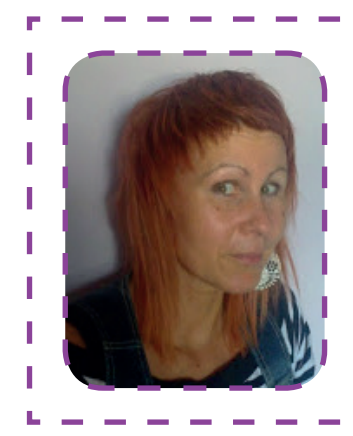

# **Marta Florkiewicz-Borkowska**

Nauczycielka języka niemieckiego i zajęć technicznych w Publicznym Gimnazjum nr 3 w Pielgrzymowicach, trenerka edukacyjna, ekspertka CEO, edukator w zakresie nowoczesnych rozwiązań w edukacji, studentka arteterapii, należy do społeczności Superbelfrzy RP.

Fanka nauki metodą projektu, uczenia przez nauczanie oraz nowoczesnych technologii. Prowadzi dwa blogi: "deutschfun" z języka niemieckiego oraz "handmade" z zajęć technicznych.

# **Maria Czerwińska**

# **TIK w pracy dyrektora szkoły, a właściwie TIK w org@nizacji pr@cy szkoł**

*Kto chce rządzić ludźmi, nie powinien ich gnać przed sobą, lecz sprawić, by podążali za nim.* **Monteskiusz**

п

п ı

ı

ı

ı ı ı ц,

Pisząc o TIK-u w pracy dyrektora szkoły należy pamiętać, że dyrektor nie funkcjonuje jako odrębna jednostka, ale stanowi element całości, jaką jest szkoła. Jeśli szkołę zdefiniujemy jako organizację opartą na trzech filarach: uczniowie, nauczyciele i środowisko (rodzice, organ prowadzący, organ nadzorujący, społeczność lokalna), to z definicji tej wynika, że korzystanie z technologii cyfrowych przez dyrektora ma sens wtedy, gdy jest ono akceptowane i stosowane (nie szkodzi, że z różnym poziomem umiejętności) przez wszystkie trzy filary.

Oczywiście, nie bez znaczenia są zasoby sprzętowe, jakie szkoła posiada. Należy jednak pamiętać, że stosowanie w pracy technologii informacyjnych

nie wymaga posiadania przez szkołę niezliczonej ilości najnowocześniejszego sprzętu komputerowego i odwrotnie: wyposażenie szkoły w taki sprzęt nie gwarantuje, że szkoła będzie funkcjonować jako "cyfrowa". A dlaczego? Otóż dlatego, że włączenie TIK-u w pracę szkoły jest zmianą edukacyjną nie tylko o charakterze organizacyjnym (doposażenie szkoły, zakup sprzętu), ale przede wszystkim, a właściwie głównie, o charakterze mentalnym. Łatwo się domyślić, że chodzi o zmianę mentalności nauczycieli, a nie uczniów, a wszystko po to, aby nie dopuścić do sytuacji, że, jak powiedziała Marzena Żylińska, *w przedwczorajszych szkołach wczorajsi nauczyciele przygotowują uczniów do rozwiązywania problemów, jakie przyniesie jutro***.** Tę cyfrową zmianę można by

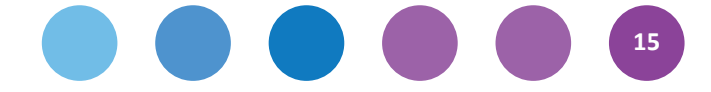

nazwać "Projekt – Rewolucja 2.0". A skoro mowa o projekcie, to trzeba mieć świadomość kolejności etapów, jakie towarzyszą jego realizacji.

Co sprzyja zatem "Rewolucji 2.0" i jak tym samym wspomóc e-zarządzanie szkołą? Na początek kilka prostych isprawdzonych rozwiązań, które nie wymagają wysokiego stopnia wtajemniczenia cyfrowego:

**1. Inwentaryzacja** raz jeszcze, czyli jaki sprzęt multimedialny jest w szkole, w jakim stopniu jest wykorzystywany, co należy zakupić? (Jeżeli szkoły nie stać na tablicę interaktywną, to równie dobrze sprawdzi się zestaw: komputer, projektor i wymalowany na biało fragment ściany).

**2. Strona internetowa, funpage szkoły** – niby każda szkoła ma, ale często nie wykorzystuje w pełni możliwości tej formy komunikacji. To jedno z narzędzi Web 2.0, które może służyć komunikacji z uczniami i ich rodzicami, pod warunkiem, że administrator i/lub dyrektor logicznie kategoryzują informacje tam ujęte (zakładka: rodzice, uczniowie, druki do pobrania itp.) oraz na bieżąco je aktualizują. To także forma organizowania edukacyjnej przestrzeni dla uczniów poprzez umieszczenie zestawu odpowiednich linków do ciekawych zasobów, które nauczyciel może wykorzystać na zajęciach bądź uczniowie indywidualnie w domu. Ważne, aby przy budowaniu strony zadbać o jej czytelność, czyli pamiętać o **zasadzie trzech kliknięć** – do każdej

sekcji i funkcji na stronie użytkownik powinien docierać maksymalnie w trzech krokach.

**3. Dziennik elektroniczny** to następne narzędzie, które może służyć jako platforma komunikacyjna na linii nauczyciele – uczniowie – rodzice. Jego funkcjonowanie ma jednak sens, gdy każde pomieszczenie klasowe jest wyposażone w komputer z dostępem do internetu i jednocześnie rodzice w domach też posiadają dostęp do internetu. Dla nauczycieli dziennik elektroniczny może stanowić wirtualne miejsce pracy, począwszy od jej planowania, poprzez tworzenie listy podręczników, korzystanie z e-zasobów, po robienie zestawień statystycznych, wydruków i wiele innych.

Skuteczne wprowadzenie dalszych zmian cyfrowych w szkole wymaga, tak jak napisałam wcześniej, zmiany nastawienia mentalnego nauczycieli. Jeśli przyjąć podział, który wprowadził Marc Prensky, że nauczyciele to "cyfrowi imigranci", a uczniowie – "cyfrowi tubylcy", to pojawia się technologiczna bariera międzypokoleniowa, sprzeczna z procesem kształcenia w szkole, wg którego to nauczyciel ma wspierać w rozwoju ucznia. Jak zatem sprawić, aby nauczyciele wchodzili w świat cyfrowych możliwości (nie na zasadzie inercji) i jednocześnie dostrzegali korzyści oraz wyzwania, które on niesie? To w dużej mierze zadanie dla dyrektora szkoły, który powinien nie tylko poczuwać się do odpowiedzialności za prawidłowe organizowanie procesu kształcenia,

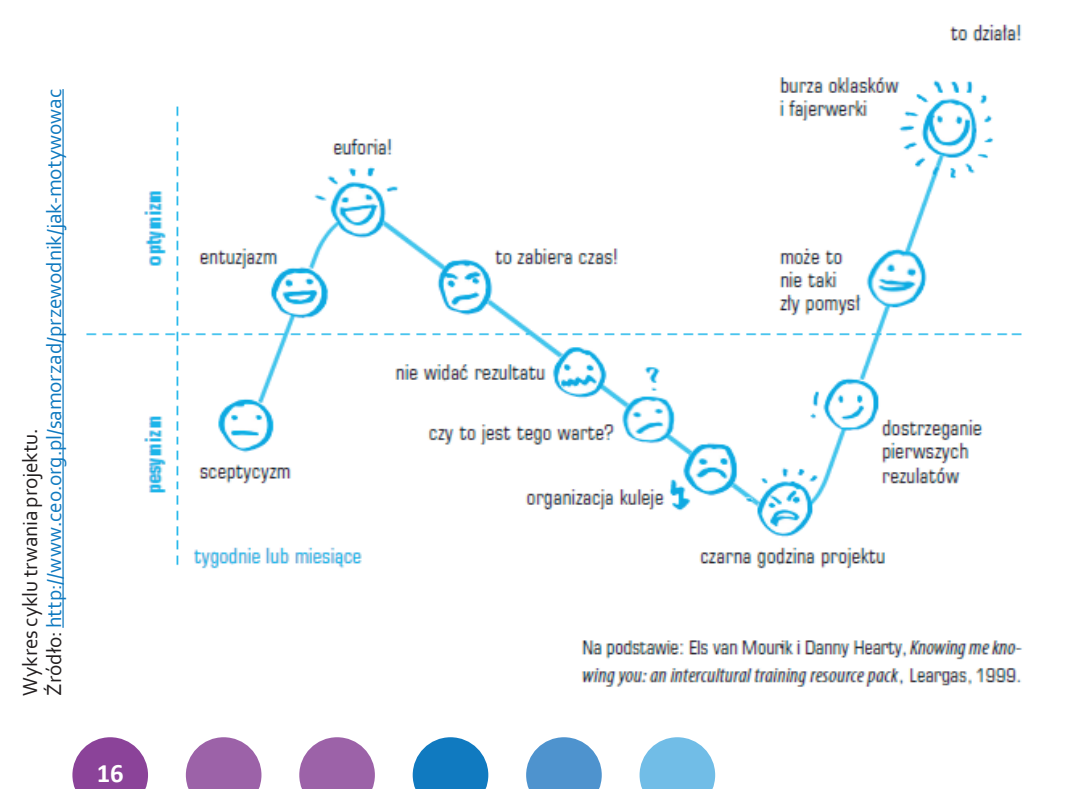

ale także powinien inspirować, podsuwać pomysły, wspierać, dyskutować, współpracować, doceniać, a wszystko po to, aby nauczyciele wykorzystywali potencjał TIK dla usprawnienia swojej codziennej pracy. Duże znaczenie ma dobór wartościowych szkoleń dla nauczycieli, podczas których nie zostaną zniechęceni do korzystania z technologii w nauczaniu, a wręcz przeciwnie, zostaną uświadomieni, że kompetencje informatyczne to kompetencje kluczowe w epoce LLL (*Lifelong Learning*), czyli w epoce uczenia się przez całe życie.

W ubiegłym roku 20 nauczycieli z mojej szkoły przystąpiło do projektu "INTERaktywni NAUCZYCIELE wsparcie dla nauczycieli z województwa śląskiego" prowadzonego przez Katolickie Centrum Edukacji Młodzieży KANA w Gliwicach, a 10 nauczycieli (w tym ja) brało udział w kursie "Kompetentny e-nauczyciel", zakończonym uzyskaniem dokumentu "Certyfikat EPP e-Nauczyciel". Ponadto wielu nauczycieli uczestniczyło w innych projektach, takich jak: N@I, Szkoła z Klasą 2.0, Młody Obywatel, Ortograffiti z Bratkiem, którym towarzyszył kurs e-learningowy, co również wpłynęło na zmianę ich nastawienia do włączenia w swoją pracę technologii cyfrowych. Najbardziej pożądanym efektem tych szkoleń było zrozumienie przez nauczycieli, że nowe technologie nie są dla wybranych – każdy może z nich korzystać. Pracując zatem w gronie tak przeszkolonym i tak pozytywnie nastawionym na cyfrową zmianę, nie trudno stosować mi narzędzia TIK, które ułatwiają współpracę, komunikację i planowanie.

# **Poniżej kilka moich sposobów na e-zarządzanie szkołą, czyli Rewolucję 2.0:**

1. Przeorganizowałam kontakty w szkolnej poczcie elektronicznej (wszyscy nauczyciele mają konta e-mail i mają już nawyk sprawdzania ich kilka razy dziennie), stworzyłam grupy adresowe, np. wychowawcy, zespół humanistyczny, nauczyciele w-f, nauczyciele I-III i inne, co powoduje, że szybko selekcjonuję informacje otrzymywane na szkolną pocztę (oferty konkursów, szkoleń, itp.) i rozsyłam tylko do osób, których ona dotyczy.

2. Często wykorzystuję powiadamianie nauczycieli za pomocą wiadomości w dzienniku elektronicznym – nauczyciele logują się na każdej lekcji, więc mam pewność, że informacja zostanie odczytana w krótkim czasie od jej wysłania. Do

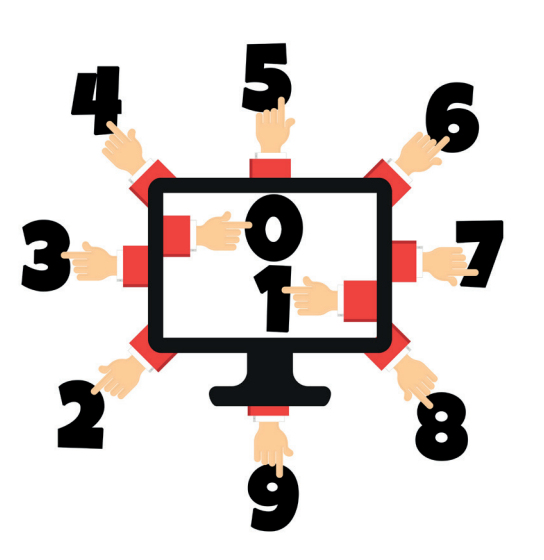

rodziców i uczniów również za pomocą dziennika elektronicznego kieruję ogłoszenia, zaproszenia czy wiadomości.

3. Założyłam zamkniętą, tajną grupę na Facebooku dla nauczycieli mojej szkoły, gdzie udostępniam na bieżąco materiały przydatne w pracy nauczycieli z podziałem na różne przedmioty. Minusem tego przedsięwzięcia jest to, że nie wszyscy nauczyciele maja konto na Facebooku i tym samym nie mogą być członkami tej grupy.

4. Pracuję razem z nauczycielami w chmurze. Jest to możliwe, nawet jeśli nie wszyscy mają konto Google. Udostępniam im wszystkie konieczne dokumenty na dysku Google, w zależności od potrzeb z możliwością do wyświetlania, edytowania lub komentowania – są to np. wzory arkuszy klasyfikacyjnych, wzory sprawozdań, wzór raportu z ewaluacji wewnętrznej, arkusz obserwacji lekcji. Nauczyciele wypełniają online zestawienie wyników klasyfikacji, propozycje podręczników do swojego przedmiotu, kalendarz imprez i uroczystości szkolnych, grafik nauczania indywidualnego i wiele innych dokumentów, co niesamowicie ułatwia mi pracę i oszczędza czas w zdobyciu informacji od wszystkich jednocześnie. Ponadto wszystkie dokumenty są jednolite pod względem edytorskim.

5. Ograniczyłam liczbę dokumentów składanych przez nauczycieli w wersji papierowej na rzecz przesyłania ich w formie elektronicznej w folderze skompresowanym, co wymaga ode mnie już tylko pogrupowania i uporządkowania, według własnego uznania, otrzymanych dokumentów.

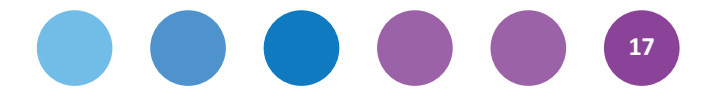

6. Dla ustalania spotkań zespołów przedmiotowych lub innych zadaniowych wykorzystuję kalendarz Doodle, w którym nauczyciele wybierają online najdogodniejsze spośród zaproponowanych przeze mnie terminy spotkań, co pozwala mi ustalić termin spotkania odpowiedni dla wszystkich.

7. Zgromadziłam i nadal gromadzę linki do dobrych stron z podziałem na przedmioty (Narzędziownia TIK), które udostępniam i polecam nauczycielom, aby skorzystali z szerokiej oferty zasobów, wybierając to, co ich zdaniem uatrakcyjni zajęcia.

8. Stosuję bookmarking, czyli porządkuję przydatne dla mnie (a z czasem też dla innych) zasoby internetowe. Pomaga to w szybki sposób dotrzeć do zasobów, które kiedyś zostały przeze mnie odkryte izachowane zmyślą o ich późniejszym wykorzystaniu. Do gromadzenia znalezionych zasobów wykorzystuję: only2cliks, pearltrees, pinterest, symbaloo, instapaper. W każdym programie należy założyć konto i utworzyć kategorie według własnego uznania, a potem już tylko zapisywać ciekawe zasoby do poszczególnych kategorii.

9. Z myślą o moich nauczycielach i uczniach założyłam stronę, na której prezentuję niektóre narzędzia TIK – http://edukacyjnytik.jimdo.com.

10. Często zbieram informacje zwrotne online (od nauczycieli i od uczniów) za pomocą takich narzędzi jak: solvr, answer garden, poll everywhere, ankietka.pl.

11. "Zaraziłam" TIK-iem moich nauczycieli, co przekłada się na wykorzystywanie przez nich nowoczesnych technologii w pracy z uczniami. Oprócz tego, że nauczyciele korzystają z gotowych zasobów, np.: YouTube'a, Akademii Khana i wielu innych, tworzą także własne zasoby cyfrowe, stosując przy tym nieraz model lekcji odwróconej.

Oczywiście wiele z wymienionych działań nie byłoby możliwych do przeprowadzenia, gdyby nie wspomniane wcześniej zmiany organizacyjne. Konieczne było wyposażenie każdej klasy w komputer z dostępem do internetu z uwagi na dziennik elektroniczny (w tej sytuacji świetnie sprawdza się sprzęt poleasingowy) i systematyczne doposażanie w projektory i ekrany. Po upływie czterech lat efekt sprzętowy przedstawia się następująco: 12 sal wyposażonych jest w projektor z ekranem, w trzech salach funkcję ekranu pełni telewizor LCD, w czterech salach są tablice interaktywne (pozyskane głównie z udziału w projektach). W obrębie trzech sal lekcyjnych i na sali gimnastycznej jest sieć wi-fi, po to, aby można było stosować na zajęciach zasadę BYOD (bring your own device – przynieś własny sprzęt). A skoro BYOD, to oczywiście przyzwolenie dla uczniów na korzystanie ze smartfonów, tabletów, a przy tym stałe przypominanie o bezpieczeństwie w sieci i prawach autorskich.

# **Na zakończenie**

Być może to, co napisałam, dla niektórych czytelników nie jest czymś nadzwyczajnym, jednak dla mnie to opis efektów procesu, który wręcz wzorcowo przebiegał zgodnie z kolejnością faz projektu pokazanych na obrazku na stronie 16. Zanim zatem przekonaliśmy się, że "to działa" – po drodze bywało naprawdę różnie.

ı

ı

ı

T

I

T Ī

T

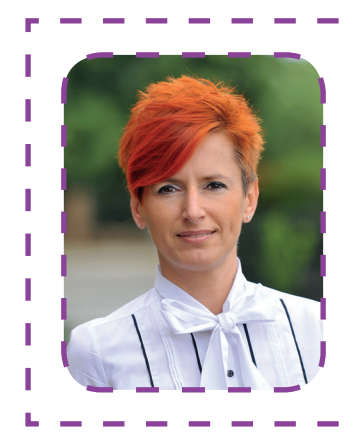

# **Maria Czerwińska**

Nauczycielka matematyki w Zespole Szkolno-Gimnazjalnym w Nędzy i od sześciu lat pełni też funkcję dyrektora tej szkoły. W programie *Aktywna edukacj*a pełni rolę trenera oraz mentora i kierownika w kursie e-learningowym. Jest autorką strony internetowej dla nauczycieli i uczniów dotyczacej narzędzi TIK http://edukacyjnytik.jimdo.com. Stale doskonali swoje umiejętności i kreatywność, bo to według niej stanowi wyznacznik nowoczesnego nauczyciela i dyrektora. Jest członkinią grupy Superbelfrzy RP.

# **Zespoły wymiany doświadczeń**

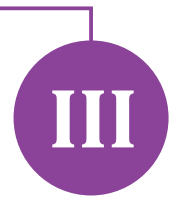

# **Paulina Kuźmo-Biwan**

**Aktywna edukacja to edukacja zakładająca zaangażowanie nauczycieli. Nauczyciel inwestujący we własny rozwój to nauczyciel uczący się przez całe życie. To ta osoba,**  której działanie stanowi najlepszą lekcję dla uczniów z przedmiotu "zajęcia praktyczne". **Bycie aktywnym dyrektorem, wychowawcą, pedagogiem, dydaktykiem to ciągłe stawianie sobie wyzwań na drodze uczenia siebie i innych. To także otwartość na zmiany i chęć zbudowania nowej jakości w nauczaniu. Aby tę jakość budować jak najefektywniej, program** *Aktywna edukacja* **umożliwia współpracę pracowników szkół w ramach nauczycielskich zespołów wymiany doświadczeń.**

**Synergia w zespole**<br>
"Współpraca nauco"<br> **Processorial despołpraca nauco Processorial despołpraca** *Współpraca nauczycieli jest bezcenna. Tworzenie zespołów wymiany doświadczeń w programie jest tym bardziej wartościowe, że wykracza poza poszczególne placówki czy nawet miasta lub regiony. Wymiana doświadczeń między nauczycielami i dyrektorami z różnych części Polski skutkuje popularyzacją nowych metod nauczania oraz "podpowiadaniem sobie" skutecznych rozwiązań dydaktycznych, wychowawczych i organizacyjnych. Spotkania są doskonałą okazją do przekonania tych nauczycieli, którzy dysponują odpowiednimi środkami i narzędziami do pracy, ale nie wierzą we własne możliwości lub nie mają odwagi, aby podjąć wyzwanie stawiane im przez zmieniającą się szkołę i wymagających uczniów. Jestem pewna, że żaden kurs nie przekona tak skutecznie jak koleżanka, która pokaże i objaśni nowe zagadnienia oraz zachęci do samodzielnych prób. Spotkania w zespołach prowadzą do wypracowywania pomysłów, które inaczej mogłyby nigdy nie powstać. To jest ich wielki atut i nieoceniony wkład w rozwój polskiej edukacji.*

## **Grażyna Wójcicka**

**moderatorka spotkań nauczycieli w programie**  *Aktywna edukacja***, nauczycielka nauczania zintegrowanego w Szkole Podstawowej z Oddziałami Integracyjnymi nr 330 w Warszawie**

Trudno znaleźć wspólny mianownik dla nauczyciela i pracownika branży motoryzacyjnej. Mimo to jednak słowa Henry'ego Forda, założyciela Ford Motor Company, doskonale pasują do zawodu nauczyciela i dyrektora szkoły. Ford w taki sposób podsumował jedno ze swoich wystąpień: Jeśli człowiek ma zamiar do końca życia pozostać pracownikiem fizycznym, to powinien równo z wybiciem godziny szesnastej zapominać o swojej pracy. Natomiast jeśli zamierza piąć się wzwyż, wówczas wybicie godziny

szesnastej powinno być dlań sygnałem do myślenia. Wyobrażenie sobie nauczyciela, który z dzwonkiem po ostatniej lekcji zamyka dziennik (a w przypadku dziennika elektronicznego – wyłącza komputer), zawiesza torbę na ramieniu i radośnie wita wolne popołudnie i wieczór, to utopia. W naszą nauczycielską codzienność wpisany jest rozwój, ustawiczne kształcenie i doskonalenie warsztatu. Nauczyciel pracuje na najwyższych obrotach (tu analogia z silnikiem samochodowym nie byłaby całkowicie bezzasadna). Tworzy, przerabia, przygotowuje, sprawdza, czyta, szkoli się, modyfikuje, ocenia, ankietuje… Czasowników, które opisują pracę nauczyciela przez cały dzień jest znacznie więcej, a większość z nich wiąże się z dwoma pojęciami: działaniem i rozwojem.

Postępująca od kilku lat cyfryzacja szkół i związana ztym konieczność ciągłego doskonalenia się nauczycieli dodała do tego bogatego zestawu czynności jeszcze potrzebę bycia na bieżąco z wszystkim tym, co oferują nam nowe technologie. Nauczyciele podążają za tą zmianą, bo doskonale wiedzą, że zmiana jest warunkiem osiągnięcia sukcesu w nauczaniu.

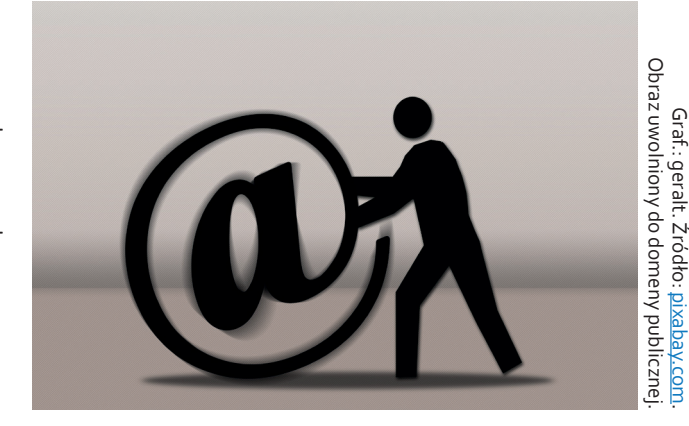

**19**

Graf.: geralt. Źródło: pixabay.com

Działanie pojedynczych osób jest obarczone ryzykiem długiego oczekiwania na rezultaty przy jednoczesnym większym obciążeniu nauczyciela. Dlatego tak istotne jest połączenie sił nauczycieli, którym przyświeca wspólny cel – dążenie do doskonalenia metod i technik pracy, a także wychodzenie naprzeciw oczekiwaniom uczniów.

Wszystko to doprowadziło do powstania programu Aktywna edukacja, którego ważną częścią są zespoły wymiany doświadczeń nauczycieli. Już jeden aktywny nauczyciel może wiele. Jeśli jednak spotka na swojej drodze troje, pięcioro czy nawet ośmioro równie zaangażowanych osób, to dzieli ich już tylko krok od zmiany w myśleniu o nauczaniu i wprowadzania tej zmiany do szkoły.

Nie jest odkryciem fakt, że nawet prosta technika burzy mózgów wymaga zebrania pomysłów od jak największej liczby osób. Podczas wspólnej pracy rodzą się wielkie idee – podobnie jak jedno pytanie może poprowadzić do przełomowego odkrycia. Truizm? Być może. Mimo to warto o tym przypominać. W grupie zachodzi efekt synergii, który nieustannie badają trenerzy i psycholodzy. "Syn" to w języku greckim "z" lub "razem", a "ergon" to działanie. Synergia w zespole sprawia zatem, że poszczególne osoby (dyrektorzy, nauczyciele) tworzą nową jakość (edukacji), która jest dużo bardziej wartościowa, jeśli działanie zmienia się we współdziałanie, a praca – we współpracę.

Celem zespołów wymiany doświadczeń, w których uczestniczą członkowie programu *Aktywna edukacja*, jest właśnie dzielenie się spostrzeżeniami i dobrymi praktykami z własnej szkoły, wzajemne uczenie się, pokazywanie dróg, którymi warto podążać, i takich, które jeszcze trzeba przemyśleć. Sens spotkań, które mają być efektywne, polega na interakcji. Ja – człowiek – chcę porozmawiać z drugim człowiekiem. Chcę być aktywnym uczestnikiem zmiany w edukacji.

**20**

# **Efektywność i inspiracja**

 " *komputerowy dla placówek oświatowych – takie panuje Pilotażowy rządowy program "Cyfrowa Szkoła" to przede wszystkim nowoczesny sprzęt ogólne skojarzenie. Jednak dla nauczycieli to program, który wpłynął na rozwój zawodowy zgodny z kanonami cyfrowego świata. Jako koordynator programu w szkole podstawowej mogę szczerze przyznać, że udział w tym ministerialnym przedsięwzięciu pozwolił na zmianę pewnych przyzwyczajeń w pracy. Największym atutem programu były spotkania nauczycieli. Sami zachęcamy uczniów, aby uczyli się od siebie nawzajem. Organizujemy pomoc koleżeńską uczniom, gdyż doskonale wiemy, jak dobrą formą nauki dla dzieci jest wspólna edukacja. Dziecko uczy się od drugiego dziecka, "nadają na tych samych falach", przez co rozumieją się dużo lepiej niż z dorosłym. Podobnie spotkania w gronie "TIK-owo nakręconych" nauczycieli z różnych szkół umożliwiły wymianę doświadczeń, poznanie różnych rozwiązań w wykorzystaniu TIK-u na lekcji i poza nią. Mogliśmy wspólnie wymienić poglądy, a co najważniejsze, uczyliśmy się od siebie nawzajem. Korzyści były dla każdej ze stron: dla prowadzącego i uczącego się. Bardzo często wracam do pomysłów na ciekawe lekcje, które poznałam w trakcie szkoleń. Ciągle goni się za czymś nowym, jeszcze ciekawszym. Motorem chęci działania są uczniowie. Oni – jako główni odbiorcy naszej wiedzy i umiejętności – wciąż liczą na więcej. Uważam, że tworzenie zespołów wymiany doświadczeń w ramach "Cyfrowej Szkoły", a teraz* Aktywnej edukacji *jest doskonałym pomysłem. Uczyliśmy się sami, uczyliśmy innych, wyciągaliśmy wnioski, wspieraliśmy się – nie byliśmy sami.*

### **Agata Zglinicka**

**koordynatorka szkolna w programie "Cyfrowa Szkoła", nauczycielka matematyki i informatyki w Szkole Podstawowej w Dunowie, uczestniczka kursu Idę dalej w programie** *Aktywna edukacja*

Zespoły wymiany doświadczeń między nauczycielami i dyrektorami placówek oświatowych stanowiły integralną część "Cyfrowej Szkoły". Program zakładał zorganizowanie trzech spotkań nauczycieli szkół będących beneficjentami programu. **Po zakończeniu** 

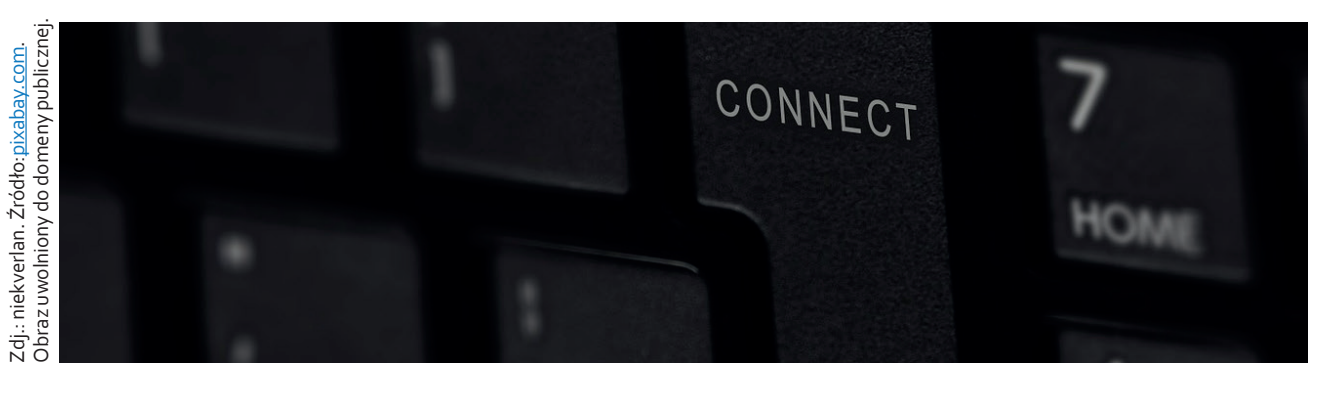

**programu uczestnicy często podkreślali, że to właśnie wspólne warsztaty były jego największą zaletą.** Wiele osób do dziś utrzymuje regularne kontakty ze szkołami, które znalazły się w ich zespole. Nauczyciele, którzy się wtedy poznali wspólnie organizują konkursy, realizują projekty i podejmują inicjatywy, które pewnie nie rozwinęłyby się tak szybko, gdyby nie wzajemne wsparcie.

Po zakończeniu rządowego programu "Cyfrowa Szkoła" ruszyła pierwsza edycja programu *Aktywna edukacja* w roku szkolnym 2013/14. Coraz więcej placówek wyposażonych jest w tablice interaktywne, rzutniki multimedialne, a niemal każda szkoła ma dostęp do pracowni komputerowej (w której odbywają się choćby zajęcia informatyczne). **Polskim szkołom nie tyle potrzeba cyfrowego zaplecza, co raczej pokazania nauczycielom, w jaki sposób dobrze wykorzystywać zasoby, które już są w posiadaniu szkoły.** Nie koniec na tym. Jeżeli nauczyciel czy dyrektor zainspirowani doświadczeniami osób pracujących na co dzień z TIKiem zechcą wykorzystać poznane dobre praktyki w swojej szkole, to będzie to doskonały punkt wyjścia do planowania zakupów takiego sprzętu, jakiego faktycznie potrzebuje dana placówka. Drogę do cyfryzacji szkoły powinno się rozpocząć od samego rdzenia edukacji, który to rdzeń stanowią właśnie nauczyciele. Dlatego założeniem programu *Aktywna edukacja* jest przede wszystkim szkolenie nauczycieli w zakresie efektywnego wykorzystywania TIK podczas różnych zajęć edukacyjnych.

Zadaniem narzędzi technologicznych, programów komputerowych i aplikacji internetowych, które przedstawiane są wkursie, jest wspieranie nauczyciela w realizacji podstawy programowej. Dzięki kursom dla nauczycieli, które stanowią element programu, "TIK" to już nie skrót od "trudność i kapitulacja", a oswojony sprzymierzeniec nauczyciela i dyrektora ("tablica i kreda", ale w ujęciu nowoczesnym, bliskim uczniowi i podnoszącym jakość pracy nauczyciela).

**To, co dyrektorzy i koordynatorzy poznają podczas kolejnych modułów w kursie, ćwiczone jest w praktyce podczas spotkań stacjonarnych.** Stanowią one świetną okazję do dzielenia się doświadczeniami, poszukiwania odpowiedzi na pojawiające się pytania, a także do wypróbowania sprawdzonych przez innych narzędzi TIK i dobrych praktyk wykorzystania posiadanego w szkole sprzętu.

Mówi się o niewidzialnej ręce rynku, która w świecie ekonomii tajemniczo ustala zasady funkcjonowania

producentów i konsumentów dóbr. **W edukacji taką niewidzialną ręką byłaby właśnie współpraca ludzi najbardziej odpowiedzialnych za proces wprowadzania zmian w nauczaniu.** Współpraca dyrektorów, nauczycieli, pedagogów i bibliotekarzy. Efekty tej współpracy nie są łatwo mierzalne. W tym akurat wypadku na nic nie zdają się statystyki i formularze wykorzystywane na co dzień w ocenie pracy nauczycieli i dyrektorów. Nie da się przecież zmierzyć motywacji i mobilizacji pracowników szkół. A bez nich trudno odnaleźć inspirację.

# **Uczestnicy spotkań**

 " *Trudno szukać inspiracji w zamkniętym świecie własnych wyobrażeń, w którym wszystko jest constans. Żeby coś odkryć i zmienić w swoim życiu, warto zacząć od odkrywania innych ludzi. Zespoły wymiany doświadczeń są właśnie takim światem pełnym ludzi, których historii warto posłuchać. To miejsce, gdzie spotyka się Andrzej z Koszalina zafascynowany wolnym i otwartym oprogramowaniem z Agatą z Kołobrzegu, która wprowadza ocenianie kształtujące. Do nich dołącza Ania z Goleniowa, wielka pasjonatka WebQuesta, Piotr z Drawska, który kręci z uczniami filmy edukacyjne, i Marzena ze Stargardu Szczecińskiego, która chciałaby spróbować czegoś nowego, ale obawia się sama rozpocząć przygodę z TIK. Każdy z nich z osobna jest świetnym nauczycielem, bo kocha to, co robi. Każdy z nich prawdopodobnie nigdy nie spotkałby pozostałej czwórki. Za sprawą* Aktywnej edukacji *Piotrek poznał nowe wolne oprogramowanie do tworzenia krótkich filmów, a Agata zaczęła z uczniami kręcić filmy o eksperymentach z fizyki, obrabiać je i zamieszczać w internecie. Ania przekonała się, że informacja zwrotna jest wprost niezbędna w nauczaniu, a Andrzej odkrył, że swoją pasję do oprogramowania może wykorzystać w WebQuestach. Marzena podzieliła się swoimi umiejętnościami z uczniami i myśli nawet o dodatkowych kursach informatycznych.*

### **Waldemar Howil**

**trener w programie** *Aktywna edukacja***, moderator spotkań nauczycieli, nauczyciel języka polskiego i informatyki w Zespole Szkół w Gryfinie**

Program *Aktywna edukacja* wymaga zaangażowania zespołu złożonego z dyrektora szkoły, koordynatora szkolnego i koordynatorów przedmiotowych. Dla tych właśnie grup organizowane są spotkania stacjonarne. Każdy zespół składa się z 7–12 osób pełniących tę samą funkcję w programie.

Należy zaznaczyć, że członkowie zespołu wymiany doświadczeń to nie będą osoby z jednej grupy kursu

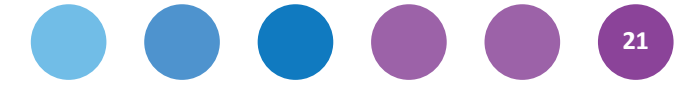

internetowego. Kurs online skupia bowiem osoby z różnych części Polski, a zespół wymiany doświadczeń organizowany jest w taki sposób, aby jego uczestnicy pracowali w placówkach z tego samego rejonu czy województwa.

Dyrektorzy biorą zatem udział w spotkaniach z dyrektorami pobliskich placówek, podobnie jak koordynatorzy szkolni spotykają się z koordynatorami z innych szkół, a koordynatorzy przedmiotowi – z nauczycielami uczącymi tego samego lub pokrewnych przedmiotów.

Podczas spotkania dyrektorzy szkół mają okazję poznać dobre praktyki wdrażane w innych placówkach i dowiedzieć się, jakie narzędzia wspomagają wykonywanie zadań organizacyjnych i zarządczych dyrektora.

Koordynatorzy szkolni to osoby, które przekazują dyrektorom informacje dotyczące zasobów sprzętowych i potrafią rozpoznać potrzeby szkoły w zakresie rozwiązań sieciowych i technologicznych. Najczęściej koordynatorem szkolnym zostaje nauczyciel uczący w danej szkole informatyki, matematyki lub osoba pełniąca funkcję administratora sieci. Koordynator szkolny powinien mieć stały kontakt z dyrektorem szkoły i wspólnie z nim omawiać przygotowanie placówki do cyfryzacji czy ustalać zapotrzebowanie szkoły na konkretny sprzęt.

Koordynator przedmiotowy to nauczyciel uczący dowolnego przedmiotu. Może to być ktoś, kto już stosuje w pewnym zakresie narzędzia TIK, ale także ktoś, kto chciałby dopiero rozpocząć przygodę z technologią w edukacji i nie boi się nowych wyzwań. Zadaniem koordynatorów przedmiotowych jest bowiem poznanie narzędzi technologicznych wspomagających pracę na lekcji i przyczyniających się do uzyskania efektywniejszych wyników nauczania.

Warto dobrze się zastanowić nad wyborem nauczycieli, którzy mają pełnić funkcję koordynatorów przedmiotowych. Zarówno w kursie e-learningowym, podczas spotkań zespołów, jak podczas lektury publikacji oferowanych przez Centrum Edukacji Obywatelskiej, można odkryć setki narzędzi TIK, spośród których do realizacji celów swoich lekcji co innego wybierze biolog, a co innego językowiec czy matematyk. Dobrym rozwiązaniem jest zatem zachęcenie do uczestnictwa w programie nauczycieli różnych przedmiotów (np. jednego nauczyciela bloku przedmiotów humanistycznych i jednego nauczyciela bloku przedmiotów ścisłych i przyrodniczych). Koordynatorzy przedmiotowi wyposażeni w szereg doświadczeń i bardzo dobrze opracowanych materiałów dostępnych w kursie, mogą podzielić się swoją wiedzą i umiejętnościami z pozostałymi członkami rady pedagogicznej. Korzyści z tego typu szkoleń są wielowymiarowe, a wirusy innowacyjności i kreatywności – z czym chyba zgodzi się większość

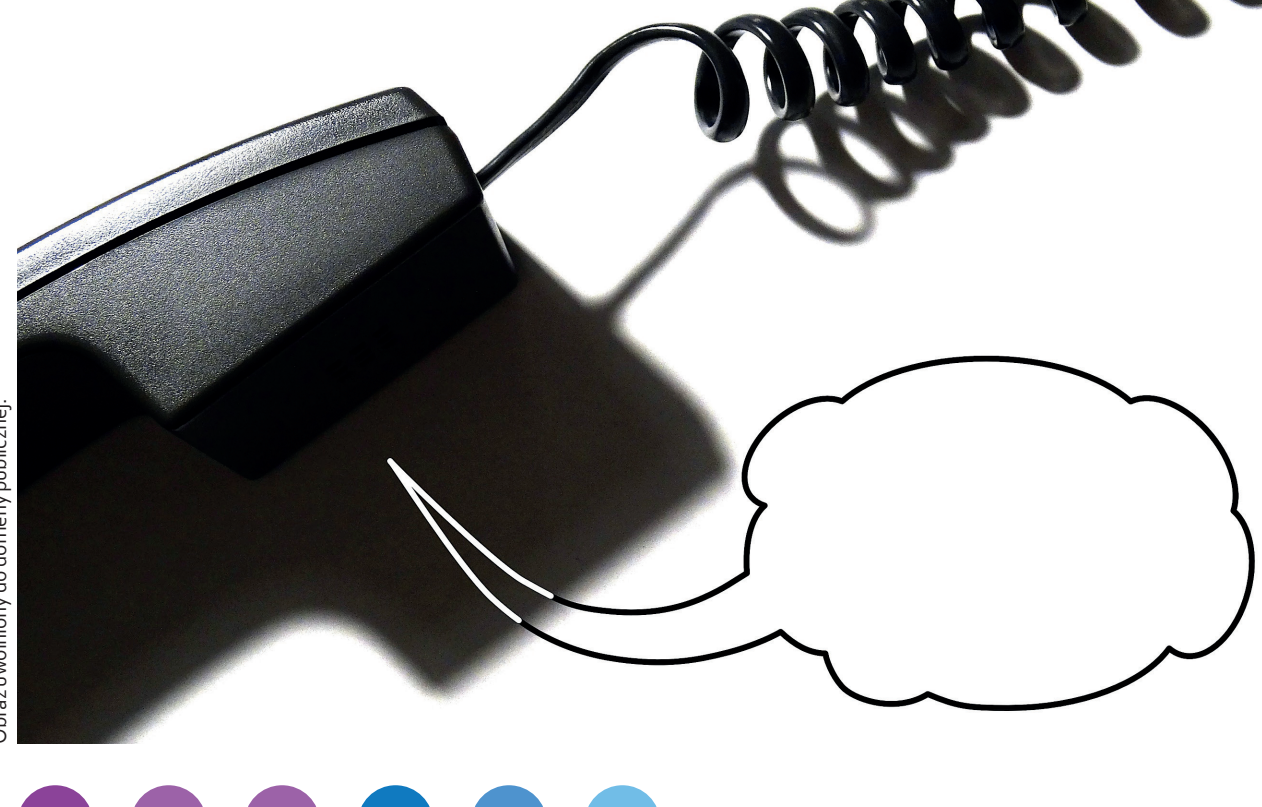

**22**

dyrektorów szkół – mogą się bezkarnie namnażać w środowisku nauczycieli.

**Organizacja i przebieg spotkań**<br> **Podczas pierwszego spotkania zes<br>
Wymiany doświadczeń nauczyciel<br>
teree<sup>n</sup> Swłaka jednek zeszeli nedewnóświa** *Podczas pierwszego spotkania zespołu wymiany doświadczeń nauczyciele "badali teren". Szybko jednak zaczęli podawać świetne inicjatywy podejmowane w ich szkołach albo takie, które istnieją jeszcze w sferze pomysłów. Na drugim spotkaniu już od samego początku widoczne było duże zaangażowanie, nastawienie na dzielenie się, słuchanie siebie nawzajem. Zadałam na początku pytanie: "Co było najważniejsze podczas pierwszych warsztatów?". Tu rozwiązał się worek użyteczności, pozytywnych opinii i ogromnej przydatności takich spotkań. Nauczyciele czują ogromną potrzebę wymiany doświadczeń, porównywania metod nauczania, a czasem po prostu zwykłego potwierdzenia, że to, co robią, jest dobre.*

### **Beata Zabielska**

**moderatorka spotkań nauczycieli w programie**  *Aktywna edukacja***, nauczycielka chemii w Publicznym Gimnazjum im. H. Sienkiewicza w Sobolewie**

Wszyscy dyrektorzy, koordynatorzy szkolni i koordynatorzy przedmiotowi zgłoszeni do programu *Aktywna edukacja* biorą udział w dwóch spotkaniach zespołu wymiany doświadczeń.

Spotkania są organizowane i prowadzone przez moderatora wyznaczonego przez zespół *Aktywnej edukacji*.

Warsztaty trwają 5 godzin zegarowych i mogą odbywać się w godzinach przed- lub popołudniowych (w trakcie lekcji lub po ich zakończeniu).

Miejscem warsztatów powinna być jedna ze szkół biorących udział w programie. Miejsce oraz termin spotkania są ustalane **wspólnie przez wszystkich uczestników razem z moderatorem, zwykle za pomocą poczty elektronicznej lub podczas rozmów telefonicznych**.

Podczas spotkania uczestnicy oraz moderator często pracują przy komputerze podłączonym do internetu, dlatego sala, w której odbywa się spotkanie, powinna być wyposażona w rzutnik multimedialny, a także kilka stanowisk komputerowych, z których będą mogli skorzystać członkowie zespołu wymiany doświadczeń. Brak wystarczającej liczby komputerów można łatwo rozwiązać poprzez przyniesienie przez uczestników własnych urządzeń mobilnych – laptopów czy tabletów (zgodnie z ideą *Bring Your Own Device* – Przynieś swój własny sprzęt).

Celem spotkań zespołów wymiany doświadczeń dyrektorów i koordynatorów, prowadzonych w formie warsztatów, jest:

- wymiana doświadczeń między uczestnikami programu,
- praktyczne zastosowanie umiejętności nabywanych podczas internetowego kursu dla dyrektorów i koordynatorów programu.

W trakcie spotkań zespołu dyrektor szkoły może oczekiwać:

- porównania zasobów sprzętowych i sposobów wykorzystania zaplecza informatycznego przez nauczycieli ze swojej szkoły z TIK-owymi doświadczeniami innych dyrektorów,
- zapoznania się np. z programami tworzenia prezentacji multimedialnych i zasadami przeprowadzenia dobrej prezentacji,
- poszerzenia wiadomości z zakresu gromadzenia danych, przechowywania dokumentacji na dyskach online, a nawet wspólnego opracowywania dokumentów przez wiele osób jednocześnie,
- pogłębienia wiedzy na temat dzienników elektronicznych, projektów, w których biorą udział szkoły, czy sposobów motywowania nauczycieli do wprowadzania innowacji technologicznych w codziennej pracy.

Koordynatorzy szkolni:

- dowiedzą się, jak najefektywniej wykorzystywać sprzęt komputerowy dostępny w szkole,
- podzielą się dobrymi praktykami zarządzania sprzętem i siecią internetową, a w trakcie sesji wzajemnego uczenia się opracują rozwiązania techniczne, które mogą być wprowadzone niemal w każdej placówce oświatowo-wychowawczej.

Koordynatorzy przedmiotowi:

- poszerzą swoją wiedzę na temat elementów oceniania kształtującego (np. formułowania celów lekcji i kryteriów sukcesu, stosowania różnorodnych form pracy na lekcji, udzielanie uczniom informacji zwrotnej itd.),
- poznają liczne narzędzia TIK służące do tworzenia własnych materiałów, ćwiczeń interaktywnych i zasobów dydaktycznych, które ułatwiają organizację pracy nauczyciela i jednocześnie podnoszą efektywność nauczania,
- przypomną sobie taksonomię Benjamina Blooma i zasady takiego planowania lekcji, by

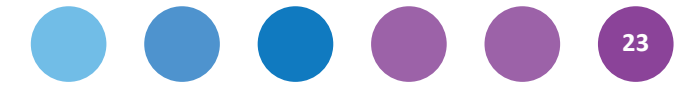

jej elementy składowe skłaniały uczniów do rozwijania różnych kompetencji kluczowych.

Każde spotkanie (dyrektorów i koordynatorów) to okazja do wymiany poglądów, dzielenia się metodami i technikami pracy nauczyciela, poznawania prostych w obsłudze aplikacji i programów komputerowych oraz zdobywania nowych umiejętności TIK-owych.

Przed spotkaniem można także poprosić moderatora o zaprezentowanie konkretnego narzędzia, które nauczyciel chciałby wykorzystać w swojej pracy. Osoby prowadzące spotkania są otwarci na propozycje i oczekiwania uczestników.

W dużej mierze to uczestnicy budują scenariusz spotkania. Nie ma tutaj miejsca na schematy, poza które kategorycznie nie można wyjść, bo "obliguje mnie program... a mam mało czasu, bo za 4 minuty będzie przerwa". Każde spotkanie to okazja do zmiany myślenia i podjęcia pewnego ryzyka w postaci porzucenia utartych ścieżek. Oczywiście nikt nie twierdzi, że dobrze znane, sprawdzone metody są złe. Czasem mogą być jednak już zbyt oswojone, zbyt wiele razy przepracowane, a przez to mniej atrakcyjne dla uczniów i w konsekwencji mniej skuteczne. Zmiana to podążanie w kierunku rozwoju. Może przynieść znaczące korzyści zarówno uczniom, jak i nauczycielom.

**Aktywność w edukacji**<br> **Substantiacji**<br> **Algerical** *edy rozpoczynałam p Jestem nauczycielem z 28-letnim stażem. Gdy rozpoczynałam pracę, kilka razy w roku moja pani metodyk zbierała nas z całej gminy i prowadziła warsztaty. Po reformie bardzo mi brakowało tej formy wsparcia. Chodzi mi nie tylko o opiekę mądrego, doświadczonego pedagoga, lecz także o wymianę doświadczeń z osobami takimi jak ja, z podobnymi problemami, wątpliwościami czy także zainteresowaniami. Dziś inaczej wygląda wsparcie metodyczne młodego nauczyciela. Jest albo go nie ma, różnie to bywa. Dlatego nauczycielskie zespoły wymiany doświadczeń są bardzo cennym pomysłem. Uważam, że powinny być nie tylko częścią* Aktywnej edukacji*, ale każdej inicjatywy Centrum Edukacji Obywatelskiej. Spotkanie takie czasem rodzi się w bólach (trzeba przecież ustalić miejsce i czas spotkania odpowiadające* 

*wszystkim uczestnikom), ale kiedy już dojdzie do skutku, to nie ma osoby, która uważałaby, że to strata czasu. Każdy znajdzie coś dla siebie. Wymiana doświadczeń to nie tylko informacja o ciekawych stronach w internecie, aplikacjach czy programach komputerowych, ale przede wszystkim możliwość wspólnego opracowania zagadnienia z metodyki konkretnego przedmiotu nauczania, rozwiązania jakiegoś problemu dydaktycznego lub wychowawczego i wreszcie świetna okazja, by podpatrzeć gotowe rozwiązania, posłuchać, jak pracują inni, jakie mają pomysły. Krótko mówiąc, spotkanie nauczycieli z różnych szkół jest okazją, aby wzmocnić wiarę we własne siły. Okazją, by złapać nowy oddech, poczuć inspirację.*

### **Renata Pomian**

**koordynatorka szkolna w programie "Cyfrowa Szkoła", moderatorka spotkań nauczycieli w programie** *Aktywna edukacja***, opiekunka biblioteki w Szkole Podstawowej nr 2 w Sianowie**

Kiedy w gronie dyrektorów i nauczycieli, między omawianiem ocen z zachowania, ostatnich uwag, zmian w planie lekcji i cytowaniem wypowiedzi uczniów łamiących wszelkie standardy ustalone przez Radę Języka Polskiego, pada pytanie o cyfryzację szkoły i przyszłość nauczycieli, zazwyczaj pojawiają się hasła takie jak szkolenia, doskonalenie, zaangażowanie i ciekawość.

Aktywność w edukacji oznacza otwarcie na zmiany. Dyrektor szkoły, który pokaże swoim pracownikom drogi rozwoju, zachęci ich do wypróbowania nowości i wesprze w codziennych zmaganiach z nieznanym to aktywny szef zespołu. Nauczyciele koordynatorzy poszerzający swoje umiejętności dydaktyczne to najlepszy przykład dla uczniów – poszukując odpowiedzi, zacznij zadawać pytania.

Grupa osób wymieniająca się doświadczeniami i dzieląca praktyczną wiedzą to integracja wszystkich czynników mających wpływ na dokonującą się w edukacji zmianę – to współdziałanie komunikacji, interakcji, celowości i efektywności.

Potwierdzają to słowa wspomniany na początku niniejszego artykułu Henry'ego Forda: *Połączenie sił to początek, pozostanie razem to postęp, wspólna praca to sukces*.

# **biogram Pauliny Kuźmo-Biwan znajduje się na s. 12**

# **Materiały edukacyjne w programie**

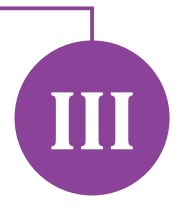

**W programie** *Aktywna edukacja* **oferujemy różnorodne materiały dla dyrektorów szkół i nauczycieli. Są to m.in. minikursy (w formie interaktywnych samouczków) obsługi programów i aplikacji edukacyjnych dostępnych w sieci, publikacje dotyczące efektywnego nauczania i uczenia się (również przy wykorzystaniu nowych technologii) oraz wiele przydatnych informacji na naszej stronie internetowej.**

# **Samouczki**

Interaktywne samouczki *Aktywnej edukacji* to: "Książki i komiksy", "Mapy myśli", "Filmy", "Blogi", "Prezentacje", "Praca w chmurze", "Otwarte zasoby edukacyjne", "Prawo autorskie" "Praca metodą projektu", "Efektywne spotkania zespołów wymiany doświadczeń" oraz "Publikacje Aktywnej edukacji w praktyce". Są one dostępne na stronie samouczki. ceo.org.pl. Można z nich korzystać zarówno na komputerach osobistych, jak i urządzeniach mobilnych oraz czytnikach e-booków. Staraliśmy się też, by mogły z nich korzystać osoby niepełnosprawne. W przygotowaniu są kolejne:.

W każdym samouczku można znaleźć omówienie kilkunastu różnych aplikacji przydatnych w szkole, przynajmniej jedną instrukcję obsługi polecanych narzędzi, a co najważniejsze – przykłady ich zastosowania na lekcjach. Użytkownik może zapisywać swoje przemyślenia, próbować sił w wykorzystywaniu TIK bezpośrednio z poziomu samouczka, ściągać i drukować dodatkowe materiały, oglądać załączone filmy.

Co odróżnia naszą propozycję od setek innych dostępnych w sieci? Przede wszystkim podejście: zamiast tradycyjnych instrukcji krok po kroku, zdecydowaliśmy się na podzielenie nauki na cztery etapy cyklu zdefiniowanego przez Davida Kolba. Użytkownik naszych samouczków zaczyna od doświadczenia – proponujemy mu kilka popularnych aplikacji o konkretnych funkcjach izachęcamy do wykonania prostego zadania. W etapie refleksji zastanawia się nad korzyściami z wykorzystania danego narzędzia w swojej pracy. Następnie, w części poświęconej teorii, zapoznaje się z dokładniejszym opisem aplikacji, czasami w formie tradycyjnej instrukcji krok po kroku. Na koniec przedstawiamy możliwe zastosowania programów w praktyce – czym dajemy punkt wyjścia do kolejnego doświadczenia. Taki cykl

może powtarzać się bez końca – już bez wsparcia samouczka. Uczymy się przecież całe życie i zawsze możemy coś poprawić w swojej pracy.

Decydując się na taką formułę samouczków, mieliśmy na uwadze dwie rzeczy. Po pierwsze chcieliśmy stworzyć produkt edukacyjny zgodny z obecnym stanem wiedzy z zakresu andragogiki, czyli nauki o uczeniu się dorosłych. Gdy wiemy, po co i dlaczego się uczymy, przychodzi nam to łatwiej. Gdy możemy powiązać nową wiedzę ze swoim doświadczeniem – zapamiętujemy lepiej i na dłużej.

Zmieniona kolejność nauki przypomina również sposób, w jaki uczą się nasi uczniowie – a więc cyfrowi tubylcy, którzy nowe umiejętności zdobywają metodą prób i błędów, bez strachu przed niepowodzeniem i bez oglądania się na instrukcje obsługi. Zachęcamy do przekonania się na własnej skórze, że to skuteczna metoda.

# **Publikacje**

W programie wydamy cztery publikacje – drukiem oraz w formie elektronicznej. Pierwsza z nich, *Uczę (się) w szkole* Danuty Sterny, to praktyczna pomoc w pracy dydaktycznej. Rozważania na temat skutecznej edukacji zostały wzbogacone o przykłady dobrych praktyk nauczycielskich. Autorka, była nauczycielka matematyki, od kilkunastu lat pomaga dyrektorom szkół i nauczycielom efektywniej pracować, a uczniom – skuteczniej się uczyć, poprzez program Centrum Edukacji Obywatelskiej Szkoła Ucząca Się (SUS). W nowej książce opisuje pięć strategii wykorzystywanych w nauczaniu zgodnie zasadami oceniania kształtującego (OK). Kolejna publikacja, *Cele uczenia się* Connie M. Moss i Susan M. Brookhart, dotyczy znaczenia mądrego formułowania celów lekcji w procesie uczenia się. Z kolei *Efektywne wykorzystanie technologii na lekcjach* Howarda Pitlera, Elizabeth Hubbell i Matta Kuhna

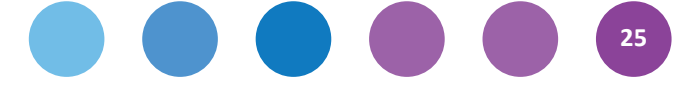

to praktyczny przewodnik wykorzystywania TIK w codziennej pracy nauczyciela – do udzielania informacji zwrotnej i formułowania celów lekcji, o których mowa w dwóch pierwszych publikacjach, a także inicjowania współpracy, przygotowywania podsumowań czy zadawania pracy domowej. Autorzy przedstawiają i omawiają przydatne programy służące między innymi do tworzenia dokumentów, multimediów i baz danych, wspierających przeprowadzanie burz mózgów i zabaw ruchowych, a także platformy edukacyjne. Zaplanowaliśmy także wydanie modelowych scenariuszy lekcji i dobrych praktyk wykorzystania TIK na lekcjach przedmiotowych i w organizacji pracy szkoły, które powstały w ramach programu *Aktywna edukacja*. Ta pozycja ukaże się pod koniec programu, w maju 2015.

Książki przekażemy bezpłatnie szkołom uczestniczącym w programie, a także uczestnikom kursów oraz naszym współpracownikom.

## **Strona internetowa**

Zachęcamy Państwa do częstego zaglądania na naszą stronę internetową i korzystania z jej zasobów. Zamieszczamy na niej nie tylko informacje dotyczące wydarzeń w naszym programie, ale również interesujące wiadomości ze świata technologii w edukacji oraz bazy sprawdzonych aplikacji i zasobów edukacyjnych. Jest to również miejsce, gdzie można znaleźć elektroniczne wydania naszych materiałów konferencyjnych i publikacji. Na stronie publikujemy także szczegółowe informacje dotyczące zasad funkcjonowania programu – zarówno w formie pisemnych instrukcji, jak i krótkich filmików. Mamy nadzieję, że dzięki nim będą Państwo jeszcze bardziej efektywnie korzystać ze wszystkich możliwości, jakie oferujemy. Adres naszej strony internetowej to: http://www.ceo.org.pl/cyfrowaszkola.

# **Zuzanna Michalska**

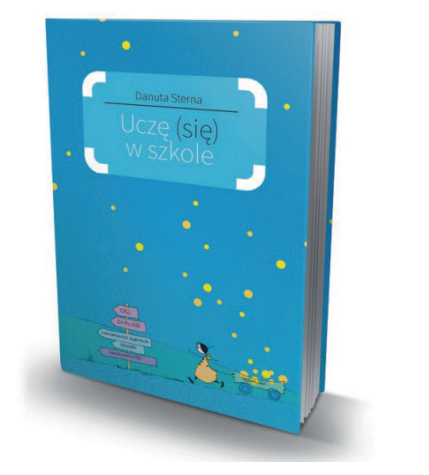

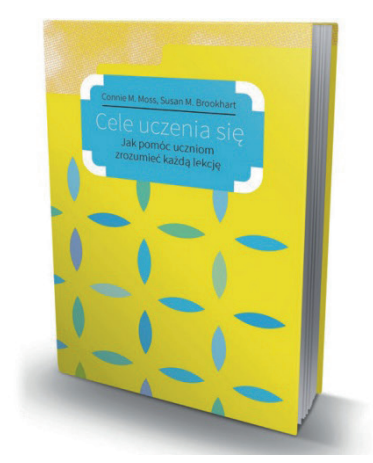

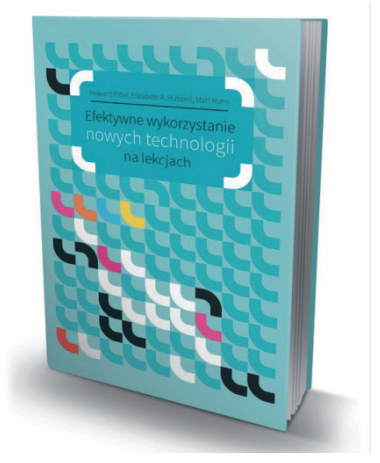

Okładki książek z naszej serii wydawniczej.

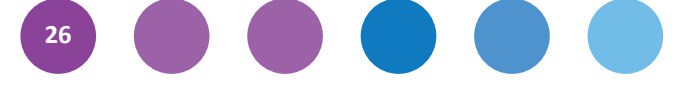

# **Howard Pitler, Elizabeth Hubbell i Matt Kuhn**

# **Efektywne wykorzystanie nowych technologii w szkole (fragmenty)**

# **Dlaczego TIK? (s. 10)**

Kiedy narzędzia multimedialne stały się tańsze w produkcji i bardziej dostępne dla użytkowników, okazało się, że mają one pozytywny wpływ na rozumienie treści dydaktycznych oraz pomagają uczniom uzupełnić wiedzę i lepiej formułować wnioski (Chambers, Cheung, Madden, Slavin, i Gifford, 2006; So i Kong, 2007; Kendeou, Bohn-Gettler, White, i van den Broek, 2008). Doniesienia te znajdują odzwierciedlenie w rosnącej popularności koncepcji odwróconej klasy, w której nauczyciele nagrywają swoje wykłady w formie filmów wideo (vodcastów) i przekazują je uczniom jako zadanie domowe, a zaoszczędzony czas wykorzystują na ambitne dyskusje w klasie i rozwiązywanie zadań (Schaffhauser, 2009). Nawet technologie znane od dawna mogą korzystnie wpływać na proces uczenia się. Odkryto, że używanie programów do tworzenia baz danych zwiększa sprawność poznawczą uczniów, pomagając im klasyfikować i interpretować dane oraz formułować wnioski (Li i Liu, 2007).

Jak wskazują badania, wykorzystanie nowych technologii ma najlepszy wpływ na uczenie się, gdy wcześniej zostały jasno opisane cele edukacyjne (Ringstaff i Kelley, 2002; Schacter, 1999). Skuteczne stosowanie TIK nie tylko wpływa na poprawę procesu uczenia się, rozumienia treści dydaktycznych i na osiągnięcia szkolne, ale również motywuje uczniów do nauki, zachęca do wspólnego uczenia się oraz pomaga rozwijać zdolność krytycznego myślenia i rozwiązywania problemów (Schacter i Fagnano, 1999). Komputery są wykorzystywane od dawna do poprawy wyników uczniów w testach umiejętności podstawowych, jednak zastosowanie TIK w szkołach wykracza poza ten wąski cel. Jak piszą Russell i Sorge (1999):

 " *Nowe technologie dają uczniom większą kontrolę nad procesem swojego uczenia się, pozwalają stosować rozumowanie analityczne i krytyczne, a także podejmować współpracę. Opisana konstruktywistyczna postawa to krok ku reformie edukacji, który zrobiliśmy dzięki technologii... Ponieważ tego typu podejście do nauczania oraz technologie z nim związane stanowią nowość, trudno jest ocenić ich efekty edukacyjne.*

Dodajmy, że osiągnięcia szkolne uczniów trudno jest zmierzyć, ponieważ wiele istniejących strategii oceniania nie uwzględnia procesów myślowych wyższego rzędu, na które wpływają nowe technologie. Badania wskazują, że wykorzystywanie TIK w procesie dydaktycznym pozwala zmienić środowisko uczenia się w klasie ze zdominowanego przez nauczyciela na ucznia w centrum. W takiej konstruktywistycznej klasie uczniowie częściej ze sobą współpracują, mają więcej okazji do dokonywania wyborów i odgrywają bardziej aktywną rolę we własnym procesie uczenia się (Mize i Gibbons, 2000; Page, 2002; Waxman, Connell i Gray, 2002). Nowe technologie pozwalają nauczycielom efektywniej różnicować metody nauczania, zapewniając szerszą gamę strategii edukacyjnych ukierunkowanych na różne style uczenia się.

Istnieją pewne różnice w przebiegu procesu uczenia się w klasach wykorzystujących TIK i pracujących tradycyjnymi metodami. Wyniki badań wskazują na szczególną skuteczność wykorzystania nowych technologii w przypadku uczniów zagrożonych i uczniów mających specjalne potrzeby edukacyjne (Barley i inni, 2002; Page, 2002). Synteza wyników badań dokonana przez organizację McREL pokazuje, że na proces uczenia się uczniów zagrożonych mają wpływ następujące cechy nauczania wspomaganego komputerowo (Barley i inni, 2002):

Nauczanie wspomagane komputerowo:

- nie osądza i motywuje,
- umożliwia częste i szybkie przekazywanie informacji zwrotnej,
- indywidualizuje proces uczenia się poprzez dostosowanie do potrzeb uczniów,
- pozwala uczniom na większą samodzielność,
- zapewnia multisensoryczne środowisko uczenia się (obrazy, dźwięki i symbole). (…)

# **Jak najefektywniej korzystać z tej książki? (s. 27)**

(…) Ograniczyliśmy wskazówki dotyczące oprogramowania i sprzętu, ponieważ chcemy, aby książka ta miała charakter praktycznego przewodnika, nie zaś instrukcji. Poza tym powszechna dostępność bezpłatnych filmów instruktażowych w internecie

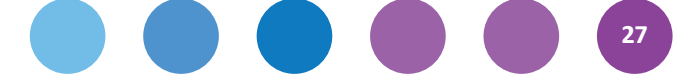

sprawia, że szczegółowe zasady działania przestają być potrzebne. Wskazówki, które uwzględniliśmy, odzwierciedlają najaktualniejsze wersje produktów dostępne w chwili zamykania tej książki.

W końcowej części kładziemy nacisk na planowanie wykorzystania nowych technologii w klasie. Przytaczamy konkretne przykłady i wyjaśniamy, dlaczego TIK stanowią jeden z istotnych elementów środowiska uczenia się w XXI wieku.

Nowe technologie mogą zmienić środowisko i procedury komunikacji, nauczania i uczenia się. W książce tej zgromadziliśmy wiele przydatnych narzędzi edukacyjnych i przykładów dostosowanych do strategii nauczania wspierającego rozwój badawczy uczniów (patrz tabelka na s. 30). Mamy nadzieję, że opracowanie to sprawi, iż TIK w oczach nauczycieli staną się aktywnym uzupełnieniem lekcji, nie zaś narzędziem do przekazywania treści.

# **Wyznaczanie celów uczenia się (s. 23)**

Wyznaczanie celów nadaje kierunek uczeniu się (Marzano, Pickering i Pollock, 2001; Pintrich i Schunk, 2002). Ogłaszanie ich sprawia, że uczniom łatwiej jest dostrzec związek między aktywnościami w klasie a tym, czego mają się nauczyć. Uczniowie dzięki ustaleniu swojego poziomu wyjściowego w kontekście wskazanych celów oraz określeniu, na co powinni zwrócić uwagę oraz przy czym mogą potrzebować pomocy nauczyciela lub kolegów, mogą zmniejszyć niepokój wynikający z braku pewności, czy im się uda (Dean, Hubbell, Pitler i Stone, 2012).

# **Zalecenia**

- Wyznaczaj cele uczenia się precyzyjnie, ale nie ograniczając uczniów.
- Przekazuj informacje o celach uczenia się zarówno uczniom, jak i rodzicom.
- Łącz cele z tym, czego uczniowie już się nauczyli, oraz z tym, czego nauczą się w dalszej kolejności.
- Zaangażuj uczniów w określanie własnych celów uczenia się.

Jak wskazują badania, uczniowie, którym pozwala się na ustalanie własnych celów uczenia się, mają większą motywację do nauki. Nowe technologie usprawniają ten proces, pomagając uczniom wybrane cele porządkować, wyjaśniać i przekazywać innym. Nauczycielom technologia zapewnia dostęp do zasobów, które mogą być pomocne w określaniu i poprawie standardów i celów uczenia się. W tym rozdziale przedstawiamy, jak je wyznaczać, wykorzystując technologie informacyjno-komunikacyjne: edytory tekstu, oprogramowanie do przeprowadzania burzy mózgów i porządkowania pomysłów, narzędzia zbierania, analizy oraz wizualizacji danych, bazy danych i zasoby internetowe, multimedia edukacyjne, interaktywne aplikacje edukacyjne oraz oprogramowanie do komunikacji i współpracy.

H. Pitler, E. R. Hubbel, M. Kuhn, *Efektywne wykorzystanie nowych technologii na lekcjach*, przeł. P. Szmyd, Warszawa: Centrum Edukacji Obywatelskiej 2015.

# **Bibliografia**

Barley, Z., Lauer, P. A., Arens, S. A., Apthorp, H. S., Englert, K. S., Snow, D. i Akiba, M., *Helping at-risk students meet standards: A synthesis of evidence-based classroom practices*. Denver, CO: Mid-continent Research for Education and Learning, 2002.

Chambers, B., Cheung, A. C. K., Madden, N. A., Slavin, R. E. i Gifford, R., *Achievement effects of embedded multimedia in a Success For All reading program*, [w:] "Journal of Educational Psychology", 2006, 98(1), 232–237.

Dean, C., Hubbell, E. R., Pitler, H. i Stone, B. J., *Classroom instruction that works* (wyd. 2). Alexandria, VA: ASCD, 2012.

Kendeou, P., Bohn-Gettler, C., White, M. J., i van den Broek, P., *Children's inference generation across different media*, [w:] "Journal of Research in Reading", 2008, 31(3), 259-272.

Li, R. i Liu, M., *Understanding the effects of databases as cognitive tools in a problem-based multimedia learning environment*, [w:] Journal of Interactive Learning Research, 2007, 18(3), 345–363.

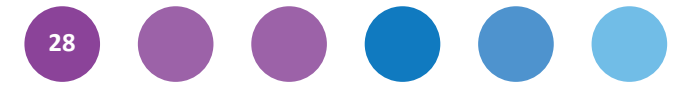

Marzano, R. J., Pickering, D. J. i Pollock, J. E., *Classroom instruction that works: Research-based strategies for increasing student achievement*, Alexandria, VA: ASCD, 2001.

Mize, C. D. i Gibbons, A., *More than inventory: Effective integration of instructional technology to support student learning in K-12 schools,* (ERIC Document Reproduction Service No. ED 444 563), 2000.

Page, M. S., *Technology-enriched classrooms: Effects on students of low socioeconomic status*, [w:] "Journal of Research on Technology in Education", 2002, 34(4), 389–409.

Pintrich, P. R. i Schunk, D. H., *Motivation in education: Theory, research and applications* (wyd. 2), Upper Saddle River, NJ: Merrill Prentice Hall, 2002.

Ringstaff, C. i Kelley, L., *The learning return on our education technology investment: A review of findings from research*, San Francisco: WestEd RTEC, 2002.

Russell, J. i Sorge, D., *Training facilitators to enhance technology integration*, [w:] "Journal of Instruction Delivery Systems", 1999, 13(4), 6.

Schacter, J. i Fagnano, C., *Does computer technology improve student learning and achievement? How, when, and under what conditions?*, [w:] "Journal of Educational Computing Research", 1999, 20(4), 329–343.

Schacter, J., *The impact of education technology on student achievement: What the most current research has to say, Santa Monica*, CA: Milken Exchange on Education Technology, 1999.

Schaffhauser, D., *The vod couple*, 08.2009, [w:] "T.H.E. Journal", 36(7), http://thejournal.com/ Articles/2009/08/09/Vodcasting.aspx?Page=1, 4.04.2012.

So, W. M. W., i Kong, S. C., *Approaches of inquiry learning with multimedia resources in primary classrooms*, [w:] "Journal of Computers in Mathematics and Science Teaching", 2007 28(4), 329–354.

Waxman, H. C., Connell, M. L. I Gray, J., *A quantitative synthesis of recent research on the effects of teaching and learning with technology on student outcomes*, Naperville, IL: North Central Regional Educational Laboratory, 2002.

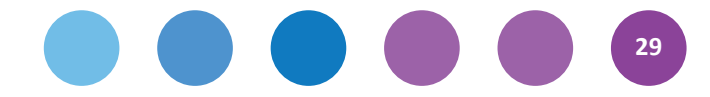

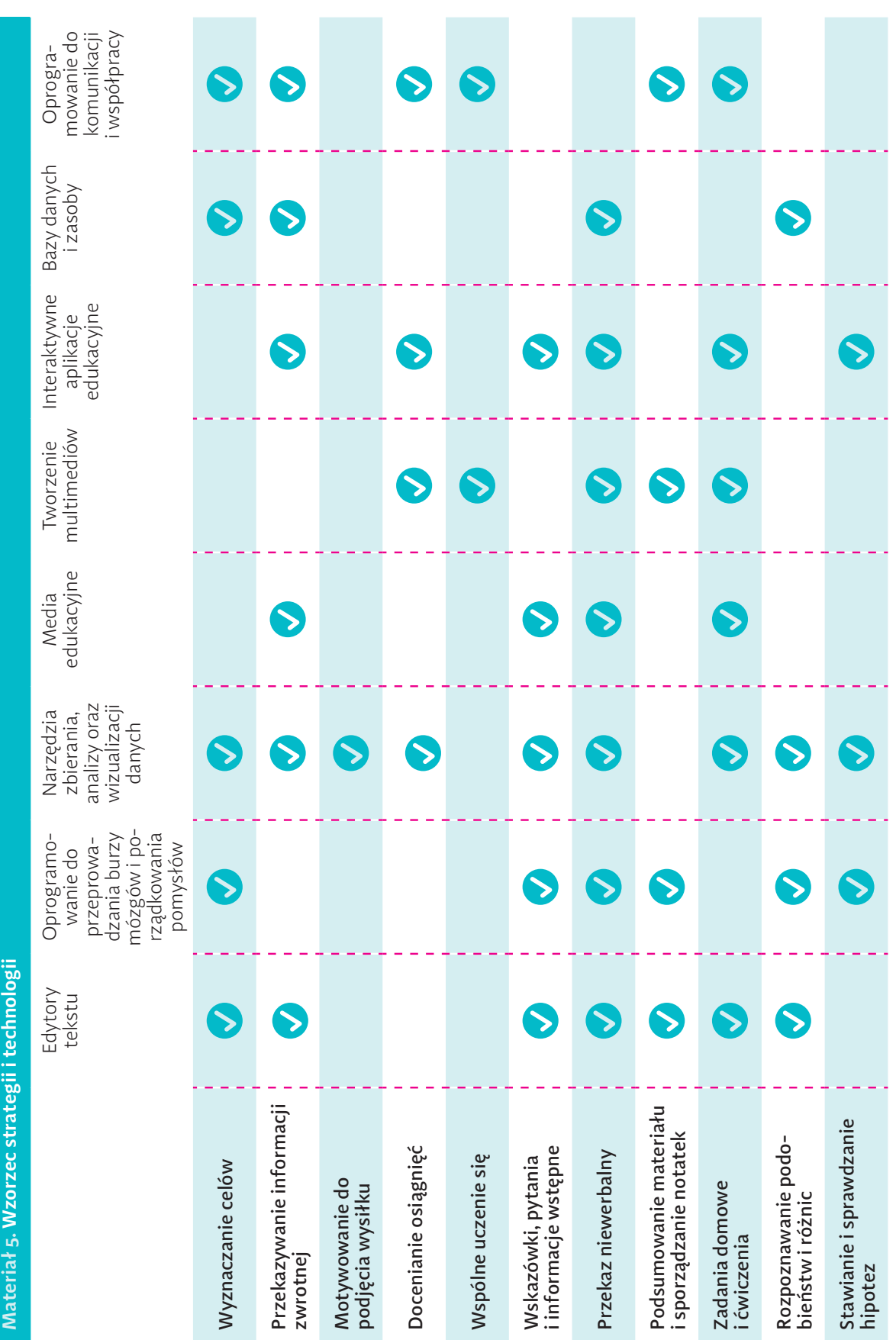

 $\bf{l}$ 

# **Warsztaty oceniania pomagającego się uczyć**

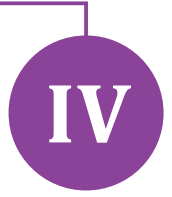

**Zapraszamy na bezpłatne szkolenia poświęcone ocenianiu wspierającemu rozwój uczniów (OWRU) i stosowaniu oceny rozwojowej w edukacji wczesnoszkolnej (OR). Szkolenia są przeznaczone dla dyrektorów i wicedyrektorów szkół wszystkich poziomów (OWRU) i nauczycieli klas I–III szkoły podstawowej oraz dyrektorów, wicedyrektorów lub szkolnych liderów edukacji wczesnoszkolnej (OR).** 

# **Ocenianie wspierające rozwój uczniów**

http://www.ceo.org.pl/ok-dyrektora

Dyrektorów i wicedyrektorów szkół wszystkich poziomów zapraszamy na bezpłatne szkolenia w zakresie oceniania wspierającego rozwój uczniów – oceniania kształtującego. To metoda nie tylko oceniania, ale przede wszystkim nauczania, która jest uznawana na świecie za jedną z najbardziej efektywnych strategii edukacyjnych.

# **Do kogo kierujemy szkolenia?**

Szkolenia OWRU są przeznaczone dla dyrektorów i wicedyrektorów szkół wszystkich poziomów. Nie jest wymagana wcześniejsza wiedza o temacie szkolenia.

# **Tematyka szkolenia**

Ocenianie kształtujące ma na celu zwiększenie efektywności uczenia się uczniów oraz umożliwienie im lepszego rozumienia poznawanego materiału i stosowania nowych wiedzy i umiejętności w praktyce. Techniki istrategie OK pozwalają nauczycielowi i uczniom zbierać informacje o tym, jak przebiega proces uczenia się. Dzięki temu możliwa jest taka modyfikacja nauczania, by było ono bardziej skuteczne. Jednocześnie nauczyciel uzyskuje dane, które pozwalają mu udzielać uczniom lepszych, bardziej rozwojowych informacji zwrotnych.

# **Ocenianie rozwojowe w edukacji wczesnoszkolnej**

http://www.ceo.org.pl/cyfrowaszkola/ocena-rozwojowa

Nauczycieli klas I–III szkoły podstawowej oraz dyrektorów, wicedyrektorów lub szkolnych liderów edukacji wczesnoszkolnej zapraszamy na bezpłatne szkolenia w zakresie stosowania oceny rozwojowej, czyli oceny opisowej, która pomaga się uczyć, w edukacji wczesnoszkolnej.

# **Do kogo kierujemy szkolenia?**

Przygotowaliśmy szkolenia dla nauczycieli edukacji wczesnoszkolnej oraz dyrektorów, wicedyrektorów lub szkolnych liderów nauczania początkowego.

# **Tematyka szkolenia**

Warsztaty mają na celu doskonalenie umiejętności oceniania, które pomaga uczniom najmłodszych klas w uczeniu się. Oceną rozwojową nazywamy ocenę opisową, która zawiera informacje, dzięki którym uczeń może się skuteczniej uczyć. Polskie i zagraniczne badania naukowe oraz praktyka wielu doświadczonych nauczycieli dowodzą, że uczenie się przebiega skuteczniej, gdy uczący się otrzymuje odpowiednie informacje zwrotne – takie, które wskazują mu, dokąd zmierza, jak mu to idzie i jak powinien dalej pracować.

Podczas szkoleń pokażemy, dlaczego jest to rozwiązanie lepsze niż tradycyjne ocenianie stopniami lub niewłaściwa ocena opisowa, pokażemy różne metody z uczniami, które pomagają i wspierają dobre ocenianie, wskażemy sprawdzone techniki oceniania oraz sposoby dokumentowania postępów uczniów.

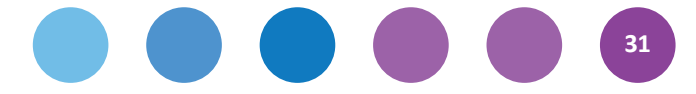

### *Wespół w zespół. Materiały na konferencję 5–6 marca 2015*

Projekt wydania: Zuzanna Michalska Redaktorka wydania: Claudia Snochowska-Gonzalez Redakcja techniczna: Filip Makowiecki Projekt okładki: Dorota Grubek

O ile nie zaznaczono inaczej, prawa do materiałów w niniejszej publikacji posiada Centrum Edukacji Obywatelskiej, a teksty są dostępne na licencji Creative Commons Uznanie autorstwa–Użycie niekomercyjne–Na tych samych warunkach 3.0 Polska.

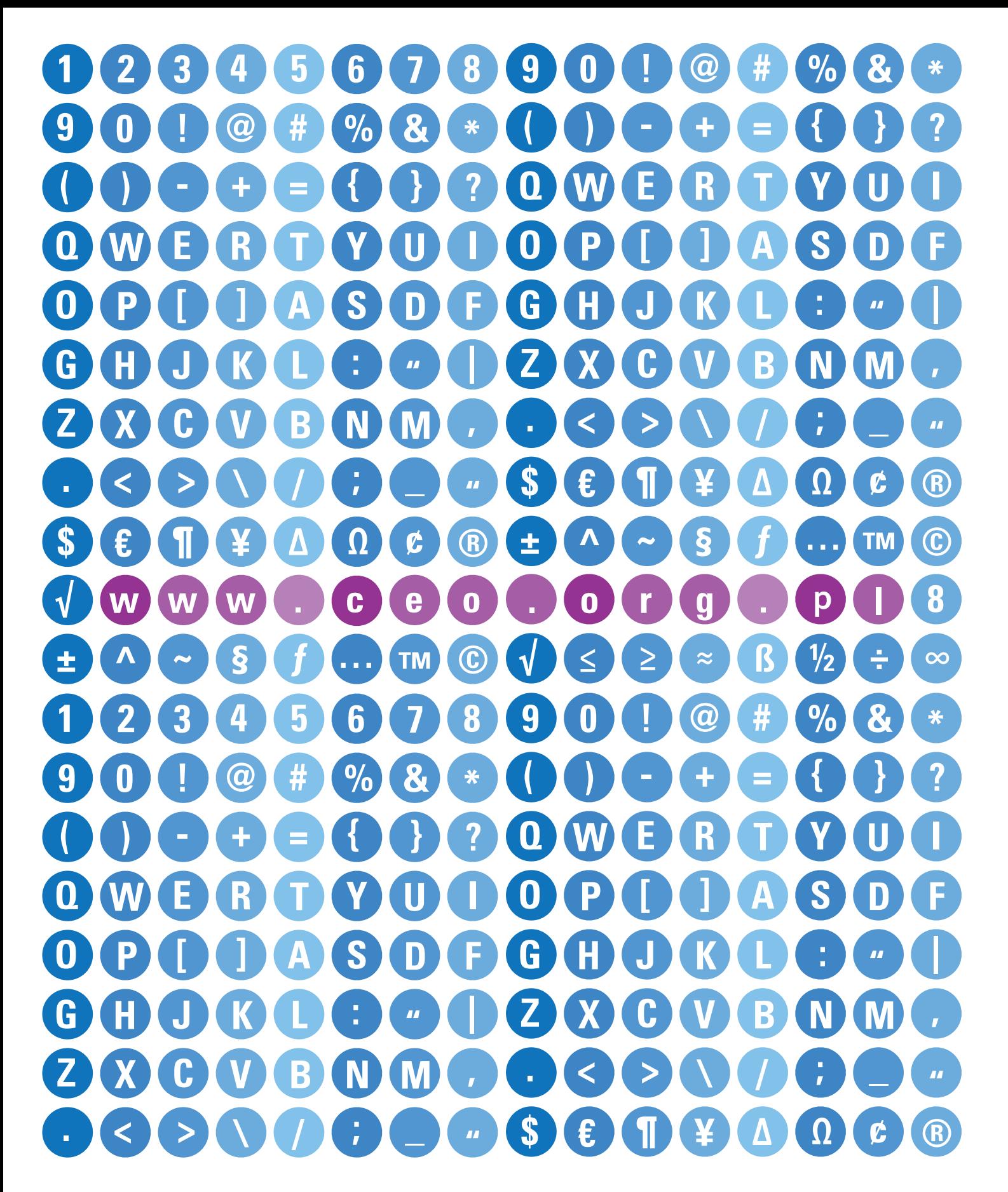

Projekt jest realizowany przez Ośrodek Rozwoju Edukacji w Warszawie (lider projektu) w partnerstwie z Centrum Edukacji Obywatelskiej.

Projekt jest współfinansowany ze środków Unii Europejskiej w ramach Europejskiego Funduszu Społecznego.

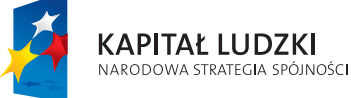

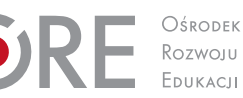

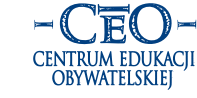

**UNIA EUROPEJSKA EUROPEJSKI** FUNDUSZ SPOŁECZNY

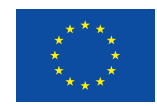